# **Contents**

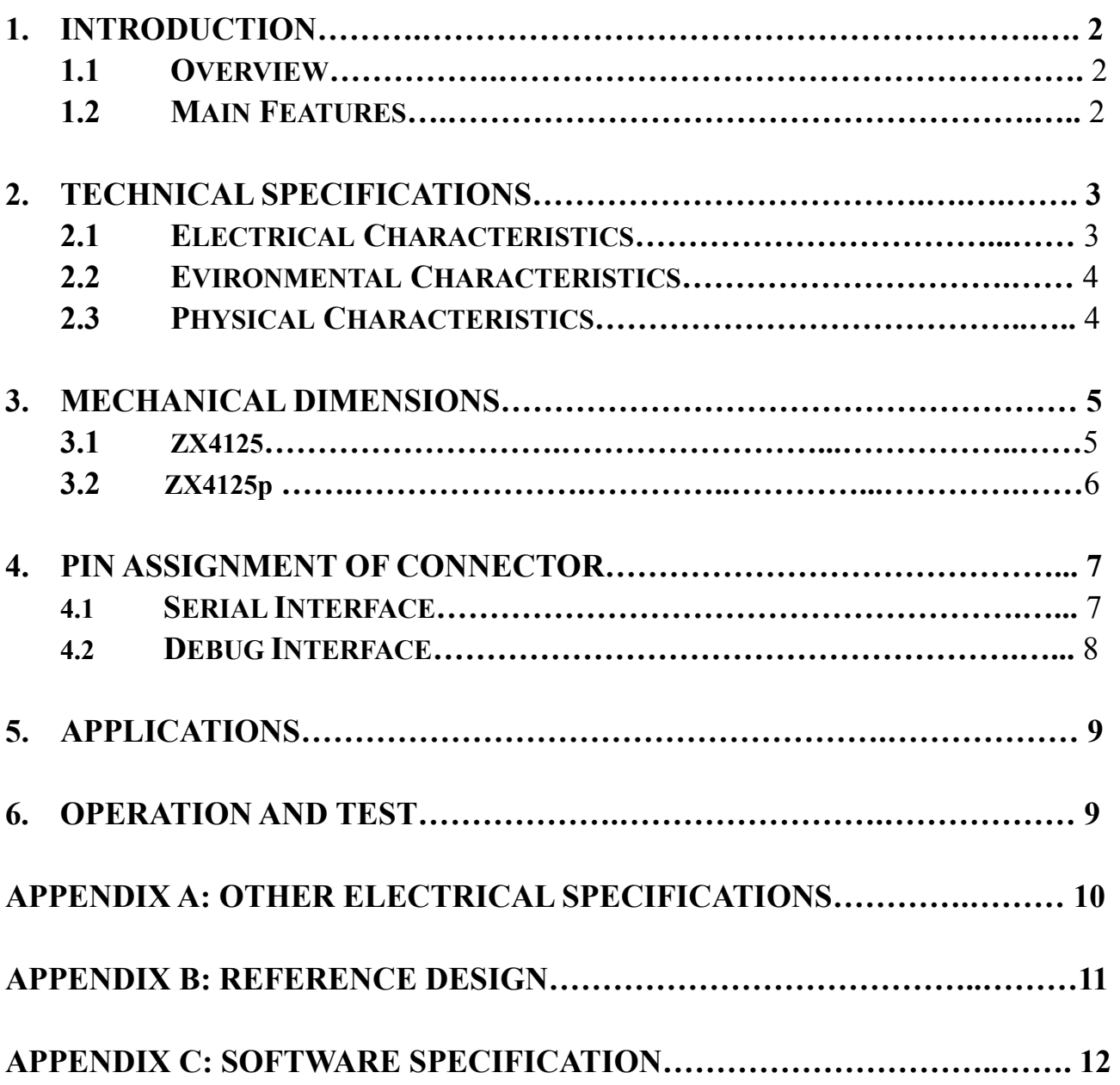

# **1. Introduction**

## **1.1. Overview**

The GPS module ZX4125/ZX4125P (patch on top) is a high sensitivity ultra low power consumption cost efficient, compact size; plug & play GPS module board designed for a broad spectrum of OEM system applications. This product is based on the proven technology found in other Wondeproud 16 channel GPS receivers and NEMERIX chipset solution. The GPS module receiver will track up to 16 satellites at a time while providing fast time-to-first-fix and 1Hz navigation updates. Its far-reaching capability meets the sensitivity  $\&$  accuracy requirements of car navigation as well as other location-based applications, such as AVL system. Handheld navigator, PDA, pocket PC, or any battery operated navigation system.

The ZX4125/ZX4125P design utilizes the latest surface mount technology and high level circuit integration to achieve superior performance while minimizing dimension and power consumption. This hardware capability combined with software intelligence makes the board easy to be integrated and used in all kinds of navigation applications or products. The module communicates with application system via RS232 (TTL level) with NMEA0183 protocol.

## **1.2. Main Feature**

- Built-in high performance NEMERIX chipset.
- Average Cold Start in 60 seconds.
- Ultra Low power consumption.(  $ZX4125\,27\text{mA}$  typ  $\omega/3.3\text{V}$ )
- 16 channels "All-in-View" tracking.
- $\bullet$  On chip 4Mb flash memory.
- TTL level serial port for GPS receiver command message Interface.
- Compact Board Size ZX4125  $1.043$ "x1.043"x0.11"(26.5x26.5x3.0mm) ZX4125P 1.043"x1.043"x0.27" (26.5x26.5x7.0mm) For easy integration into hand-held device.
- Support Standard NMEA-0183 V3.0
- Option Accurate 1PPS Output Signal Aligned with GPS Timing
- Multi-path Mitigation Hardware
- Optimum clock drift adjustment
- External antenna open/short detector
- $\bullet$  Support dual antenna with built-in auto-detect RF switch (ZX4125P)

# <span id="page-2-0"></span>**2. [Technical Specifications](#page-2-0)**

## **2.1. Electrical Characteristics**

### **2.1.1 General**

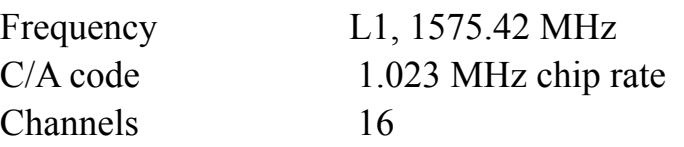

## **2.1.2 Sensitivity**

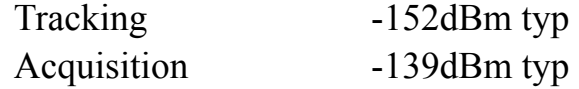

### **2.1.3 Accuracy**

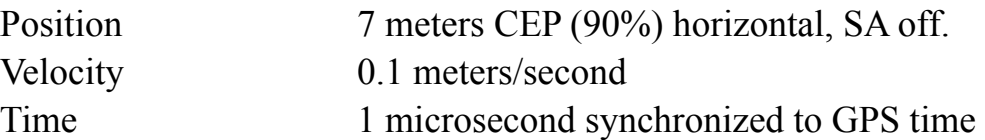

### **2.1.4 Datum**

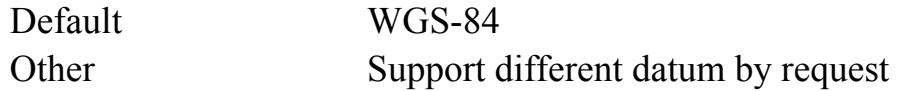

### **2.1.5 Acquisition Rate (Open sky, stationary requirements)**

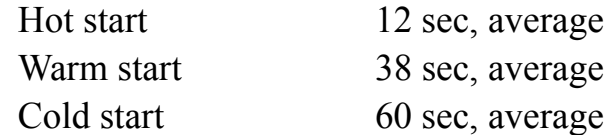

### **2.1.6 Dynamic Conditions**

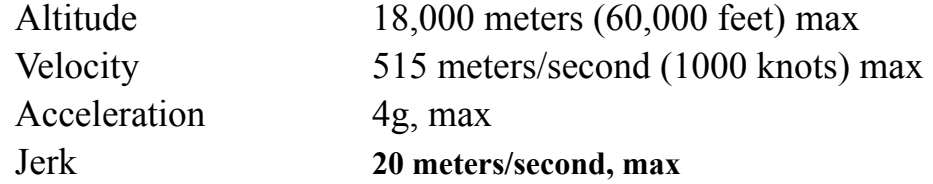

### **2.1.7 Power**

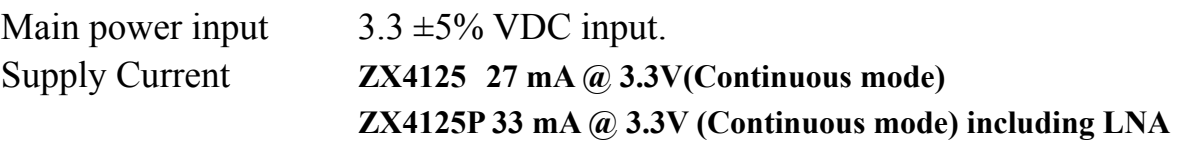

#### <span id="page-3-0"></span>**2.1.8 Serial Port**

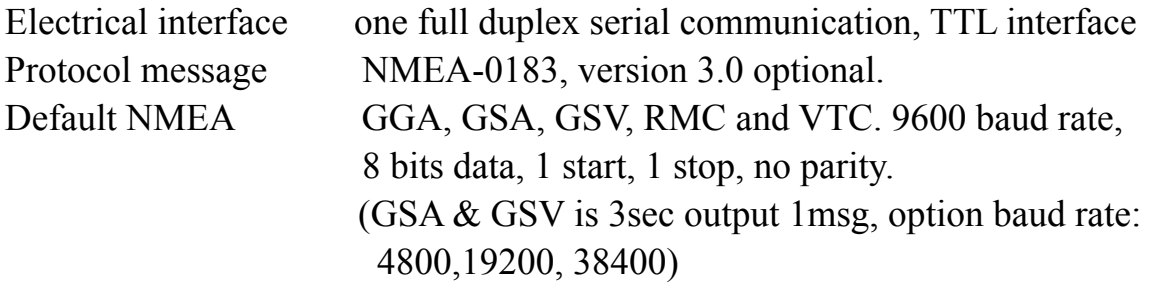

#### **2.1.9 Time-1PPS Pulse (optional)**

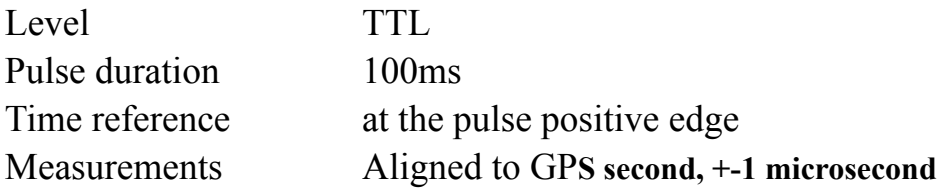

### **2.1.10 Recommended External Antenna Specification**

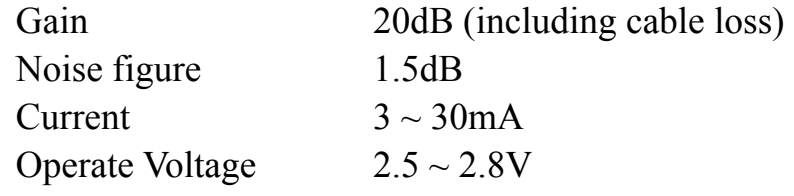

#### **2.2. [Environmental Characteristics](#page-3-0)**

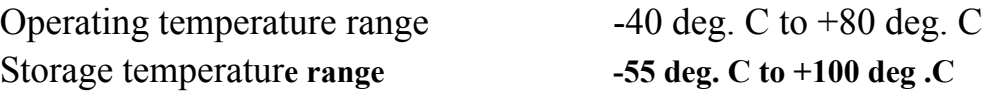

### **2.3. Physical Characteristics**

Dimension: ZX4125 1.043"x1.043"x0.11" (26.5x26.5x3.0mm) ZX4125P 1.043"x1.043"x0.27" (26.5x26.5x7.0mm) Weight: ZX4125 3.4g ZX4125P Antenna connector: 1.27 mm pitch 3 pin board to board

Interface connector: 1.27 mm pitch 10 pin / 6 pin board to board

**Remarks: Difference between ZX4125 & ZX4125P. ZX4125: one rf input with antenna detector. (Use Active antenna only) ZX4125P: two rf input with auto switch. (One patch antenna, one external antenna)** 

# **Mechanical Dimensions**

# **3.1. ZX4125**

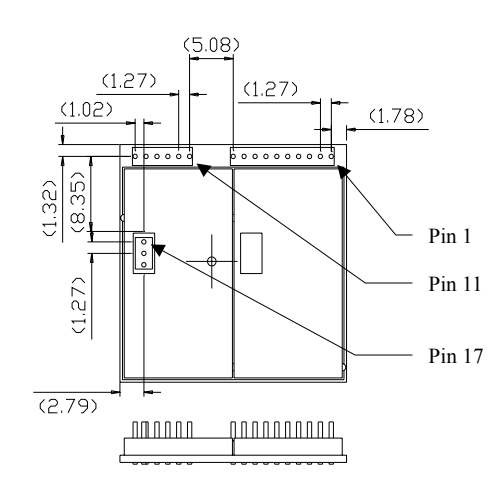

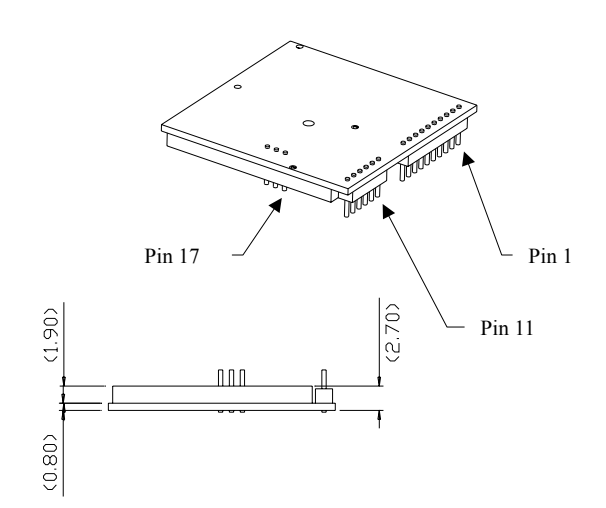

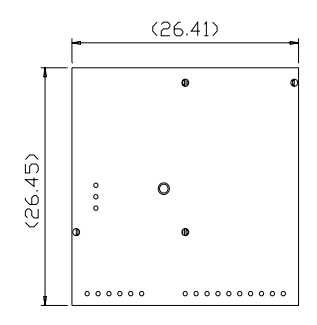

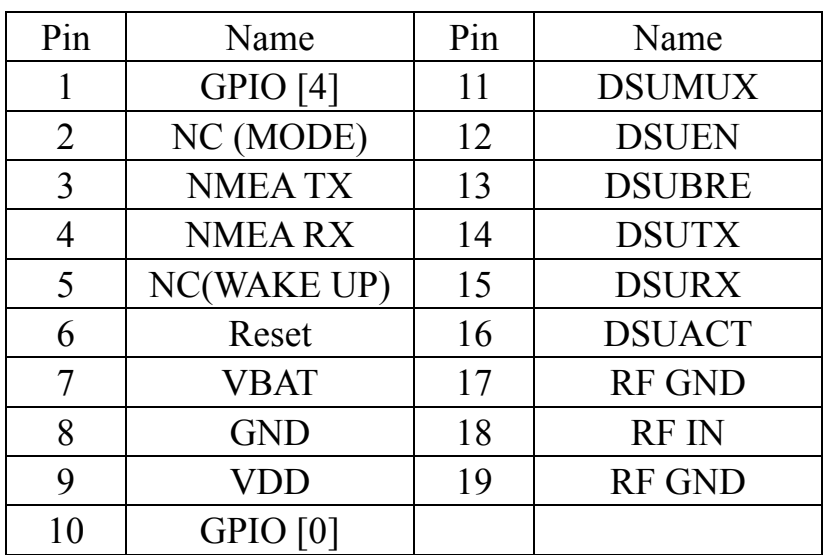

**\***Pin Assignment please refers to the Table 3-1.

# **3.2. ZX4125p**

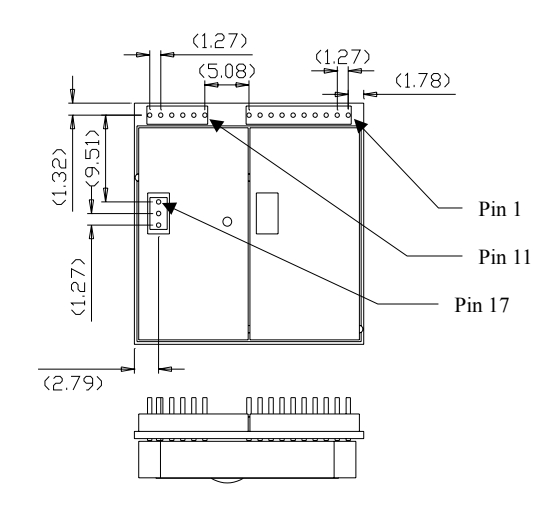

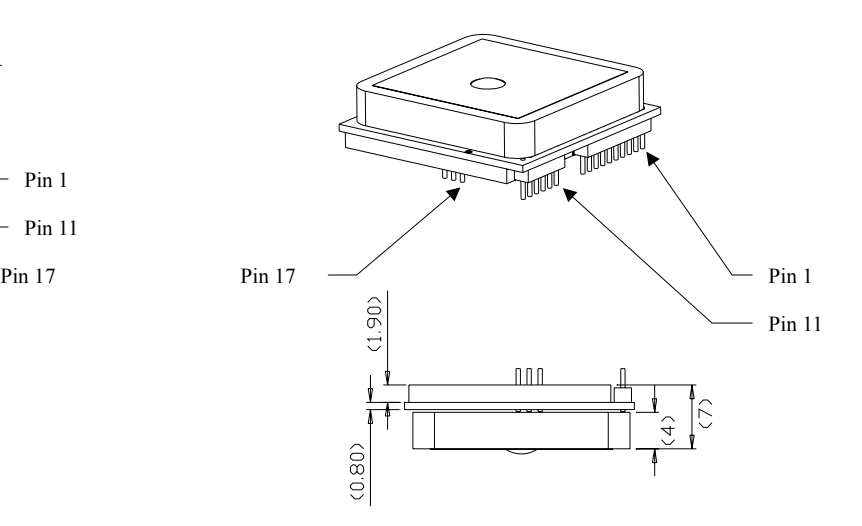

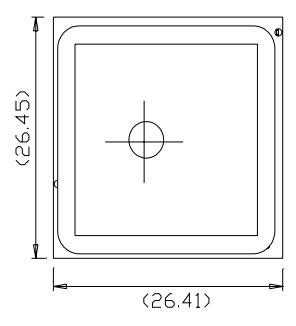

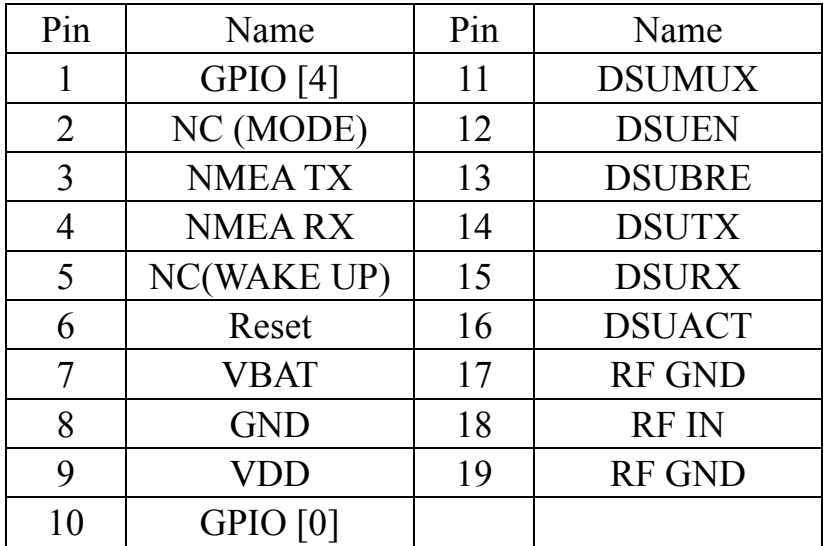

 **\***Pin Assignment please refers to the Table 3-1.

## <span id="page-6-0"></span>**3. [Pin Assignment](#page-6-0) of Connector**

## **3.1. Serial Interface**

Communication to the ZX4125 is provided via a serial interface. A 10-pin 1.25mm whole connector is used. The pin out is shown in Table 4-1.

Pin 6 (Reset) is the active-low reset input. The ZX4125 always requires a reset at power-up, or it will not start properly. An optional onboard reset circuit can be provided. A reset forces the ZX4125 processor to reboot, but will not influence other parameters such as hot or cold start. Pin 1 (GPIO [4]) and pin 10 (GPIO [0]) are spare pins that can be used e.g. to control power modes, to indicate ZX4125 status, or to force a cold start. They can be left unconnected if desired.

I/O voltage level is set to 2.7V.

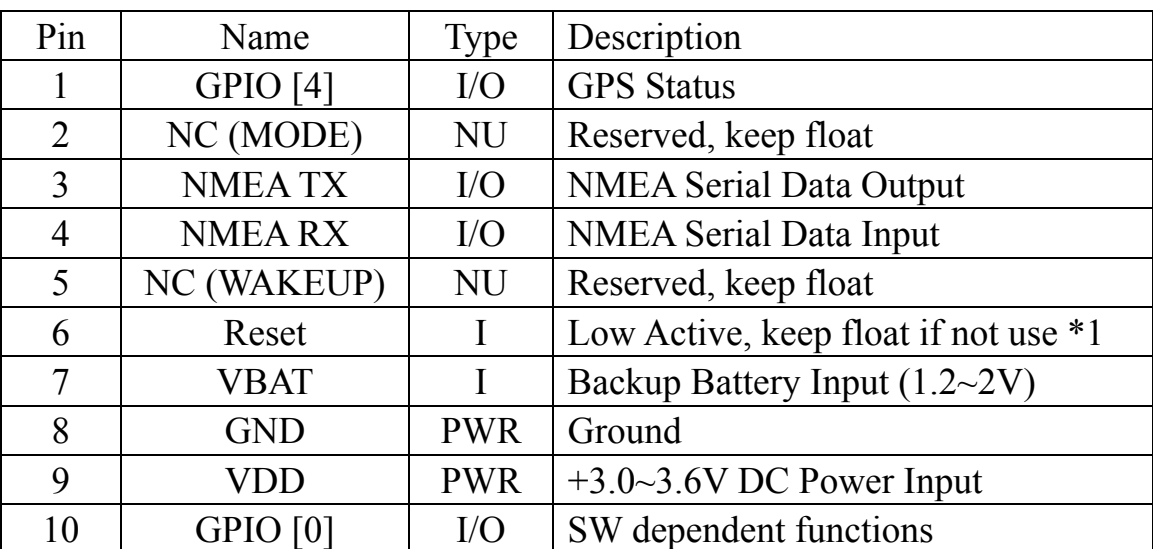

Table 3-1 Pin list of the Serial Interface

\*1: Max voltage is DC 2V.

## <span id="page-7-0"></span>**3.2. Debug [Interface](#page-7-0)**

A dedicated pin out (in form of test points) is provided on the board to give the possibility to connect the ZX4125 debug unit. The debug port is intended to be used only during the development stage and to download the firmware at factor setup. It is not meant to be used by the customers unless they want to develop or modify the SW of the ZX4125 module.

The debug port includes the signals required by the debug system unit (DSU). A companion DSU interface board has been already developed.

| Pin            | Name          | Type | Description            |  |  |
|----------------|---------------|------|------------------------|--|--|
|                | <b>DSUMUX</b> |      | Serial / DSU select    |  |  |
| $\overline{2}$ | <b>DSUEN</b>  |      | DSU enable             |  |  |
| 3              | <b>DSUBRE</b> |      | DSU break enable       |  |  |
| 4              | <b>DSUTX</b>  | O    | <b>DSU</b> transmitter |  |  |
| 5              | <b>DSURX</b>  |      | <b>DSU</b> receiver    |  |  |
| 6              | <b>DSUACT</b> |      | DSU active             |  |  |

Table 3-2 Pin list of the Debug Interface

# <span id="page-8-0"></span>**4. [Applications](#page-8-0)**

ZX4125 module board receiver is a high performance, ultra low power consumption, plug &play product. These applications are as follow.

- $\bullet$  Car Navigation
- Wrist Watch
- Solar Operated Device
- Marine Navigation
- Fleet Management
- AVL and Location-Based Services
- Radar detector with GPS function
- Hand-Held Device for Personal Positioning and Navigation
- Ideal for PAD, Pocket PC and Other Computing Devices at GPS Application

# **5. [Operation](#page-8-0) [and Test](#page-8-0)**

The customers can change the data protocol and communication data baud rate for your application using this software. The software and manual are available for download from website.

# <span id="page-9-0"></span>**[Appendix A: Other](#page-9-0) Electrical Specifications**

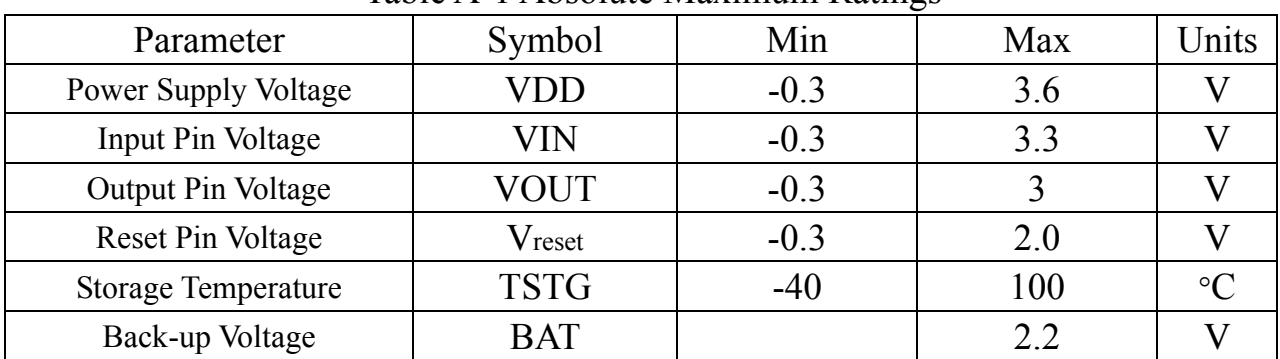

Table A-1 Absolute Maximum Ratings

### Table A-2 Operating Conditions

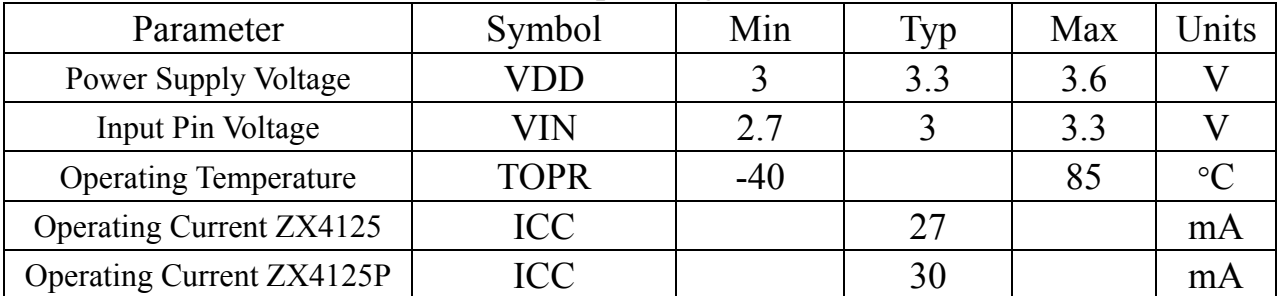

### Table A-3 Backup Battery Conditions

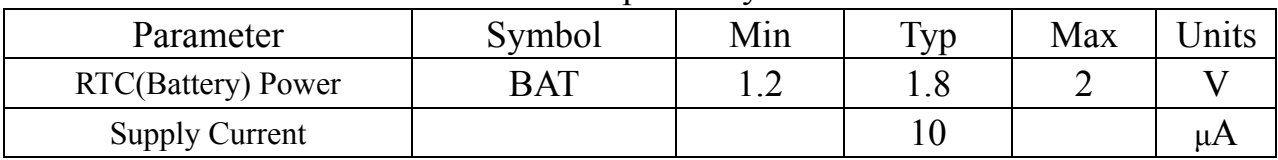

#### Table A-4 DC Characteristics

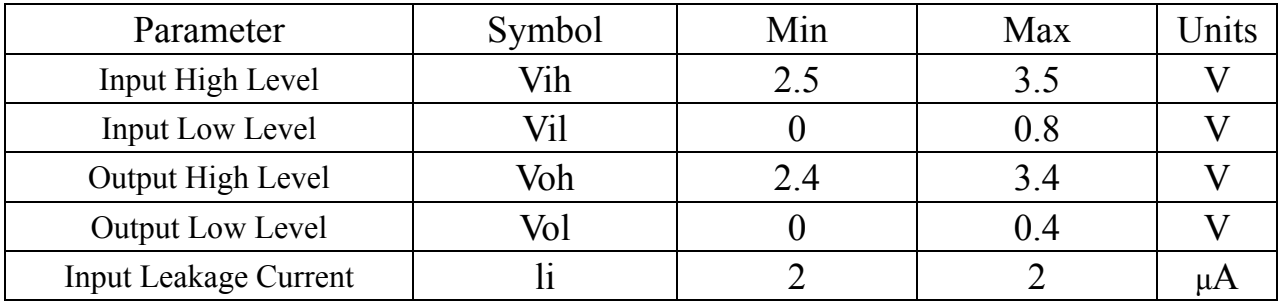

## <span id="page-10-0"></span>**[Appendix B: Reference](#page-10-0) Design**

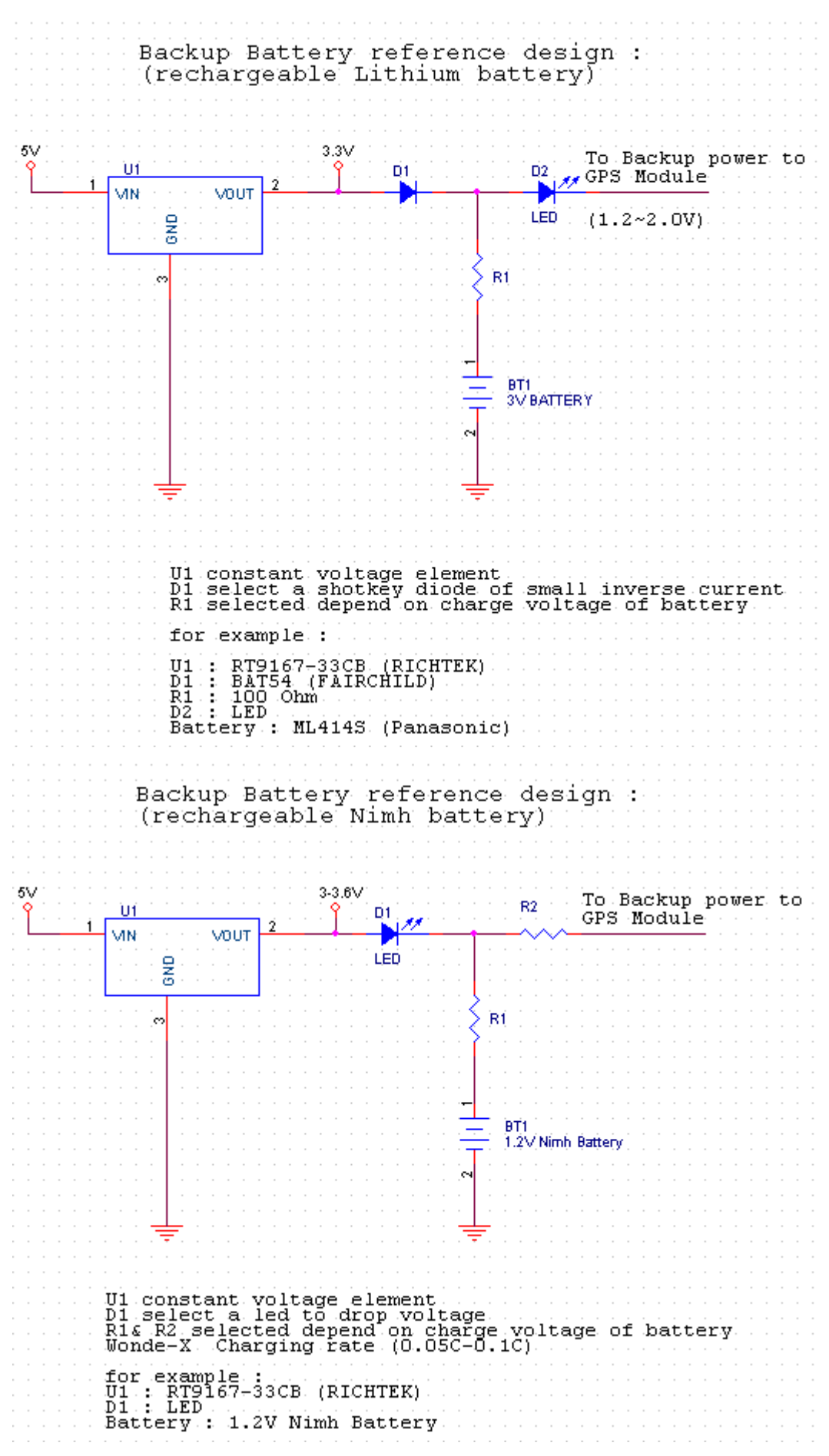

# <span id="page-11-0"></span>**[Appendix C: Software](#page-11-0) Specification**

# **ZX4125 NMEA Protocol**

| NMEA Message Prefix | Format                                    | Direction |
|---------------------|-------------------------------------------|-----------|
| $SGPGGA(1)^*$       | GPS fix data.                             | Out       |
| SGPGLL              | Geographic position Latitude / Longitude. | Out       |
| $SGPGSA(3)^*$       | GNSS DOP and actives satellites           | Out       |
| $SGPGSV(3)$ *       | Satellites in view.                       | Out       |
| $SGPRMC(1)$ *       | Recommended minimum specific GNSS data.   | Out       |
| $SGPVTG(1)^*$       | Velocity and track over ground.           | Out       |
| <b>SGPZDA</b>       | Date and time.                            | Out       |

The ZX4125 software is capable of supporting the following NMEA message formats

\*: (1): 1sec output 1msg , (3): 3sec output 1msg , 9600 baud rate (Standard output)

## **ZX4125 NMEA Extensions**

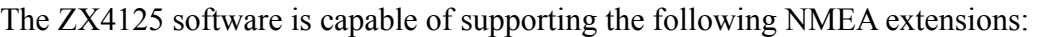

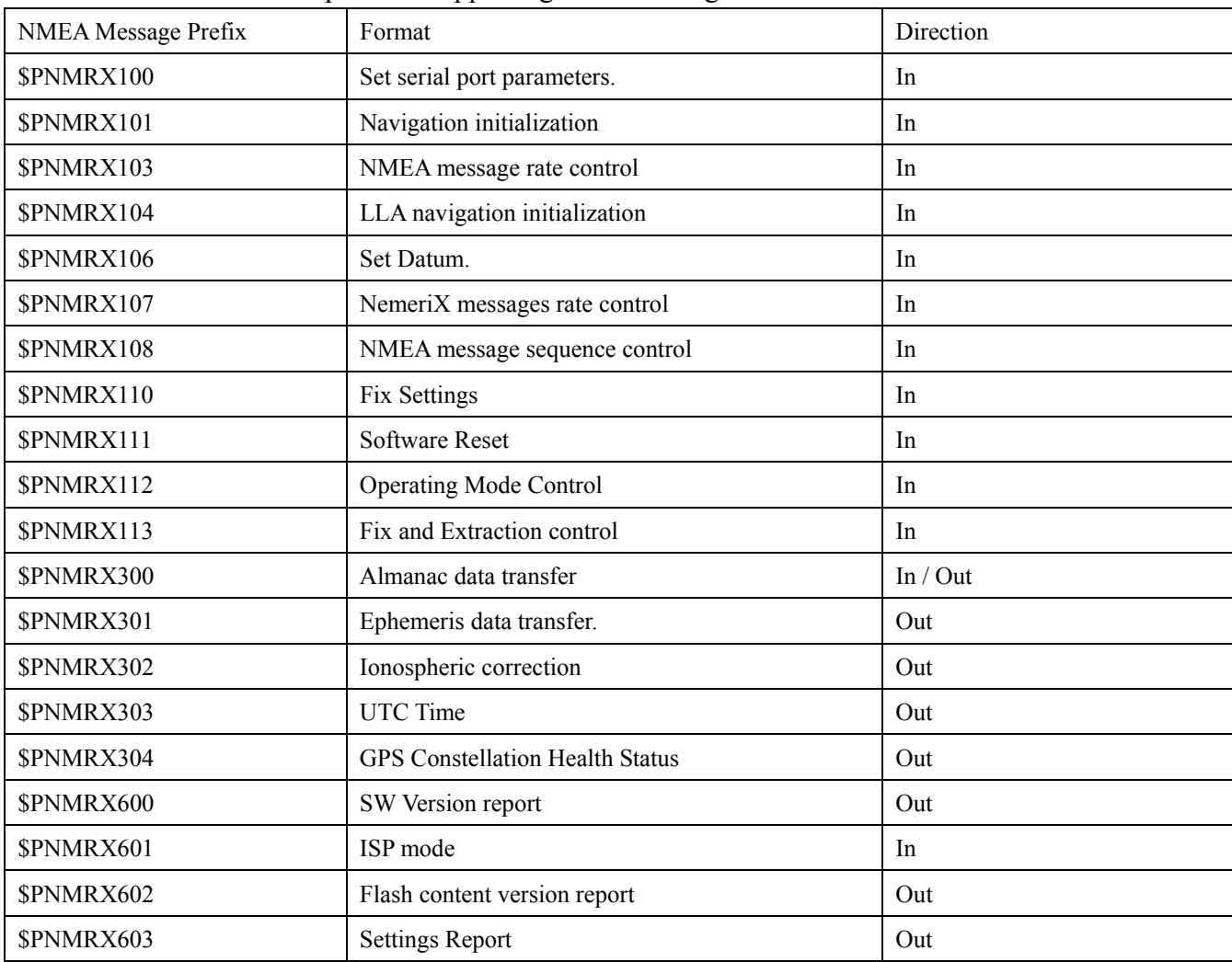

### **General NMEA Format**

The general NMEA format consists of an ASCII string commencing with a '\$' character and terminating with a <CR><LF> sequence. NMEA standard messages commence with 'GP' then a 3-letter message identifier. NemeriX specific messages commence with \$PNMRX followed by a 3 digit number. The message header is followed by a comma delimited list of fields optionally terminated with a checksum consisting of an asterix '\*' and a 2 digit hex value representing the checksum. There is no comma preceding the checksum field. When present, the checksum is calculated as a bitwise exclusive of the characters between the '\$' and '\*'. As an ASCII representation, the number of digits in each number will vary depending on the number and precision, hence the record length will vary. Certain fields may be omitted if they are not used, in which case the field position is reserved using commas to ensure correct interpretation of subsequent fields.

The tables below indicate the maximum and minimum widths of the fields to allow for buffer size allocation.

#### *\$GPGGA*

This message transfers global positioning system fix data. The \$GPGGA message structure is shown below:

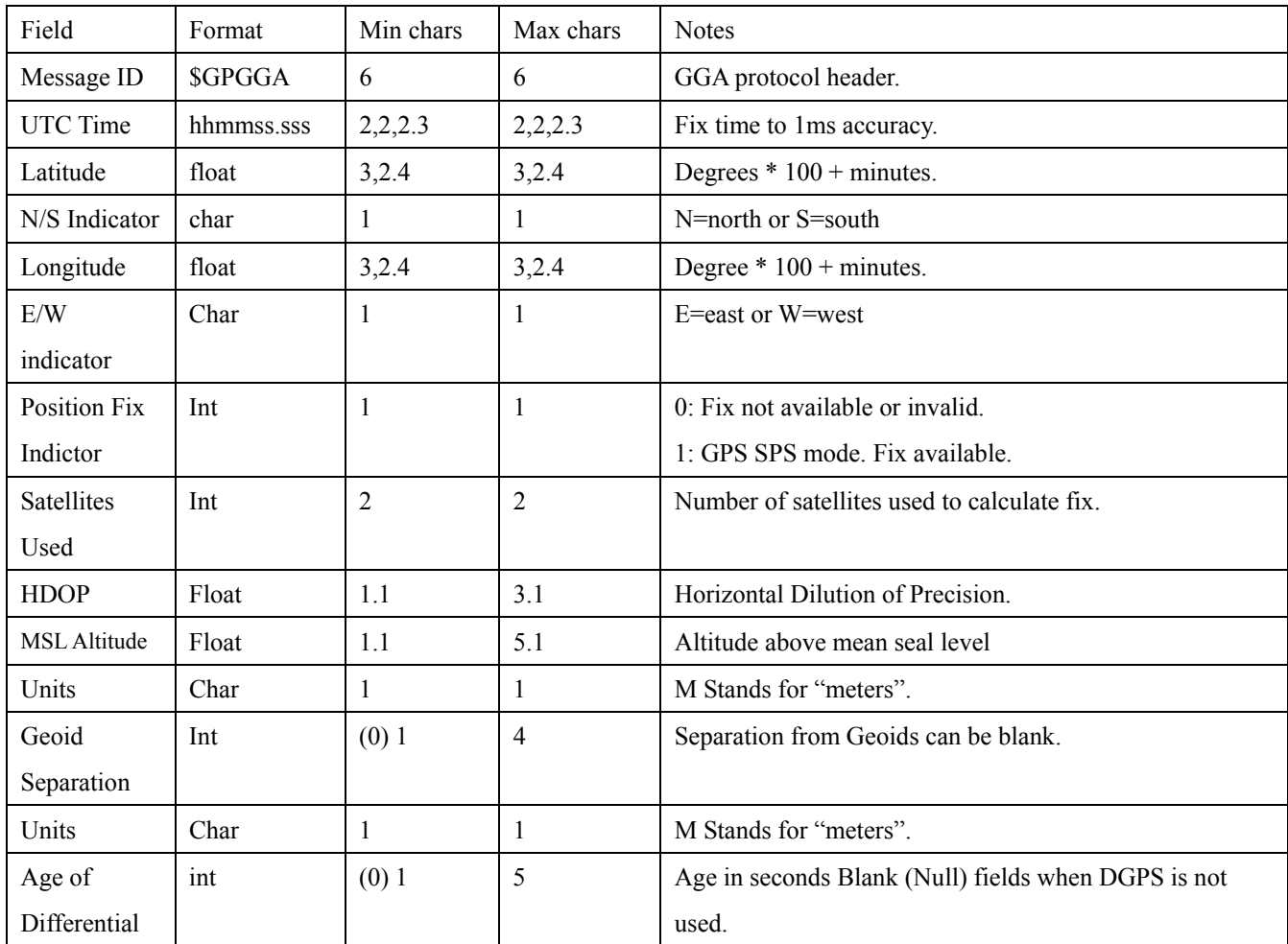

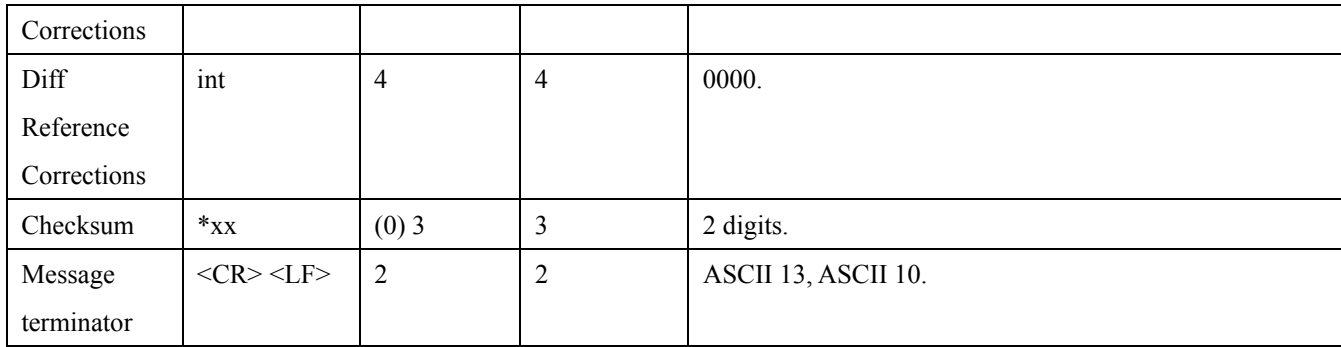

### *\$GPGLL*

This message transfers Geographic position, Latitude, Longitude, and time. The \$GPGLL message structure is shown below:

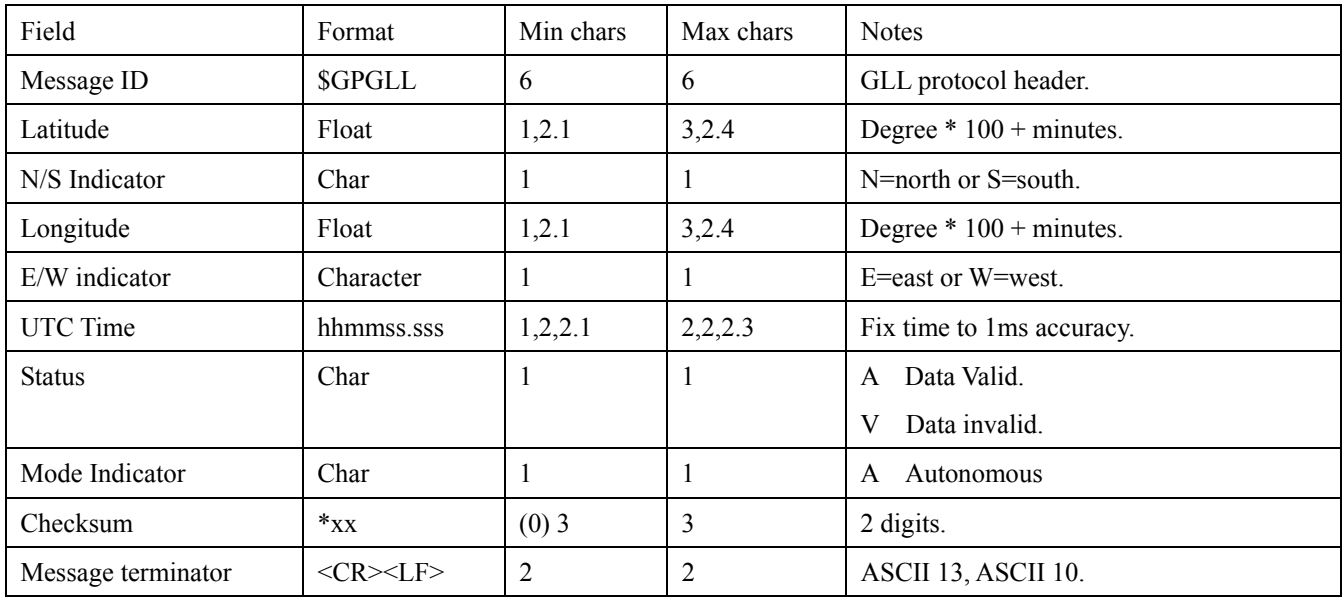

## *\$GPGSA*

This message transfers DOP and active satellites information. The \$GPGSA message structure is shown below:

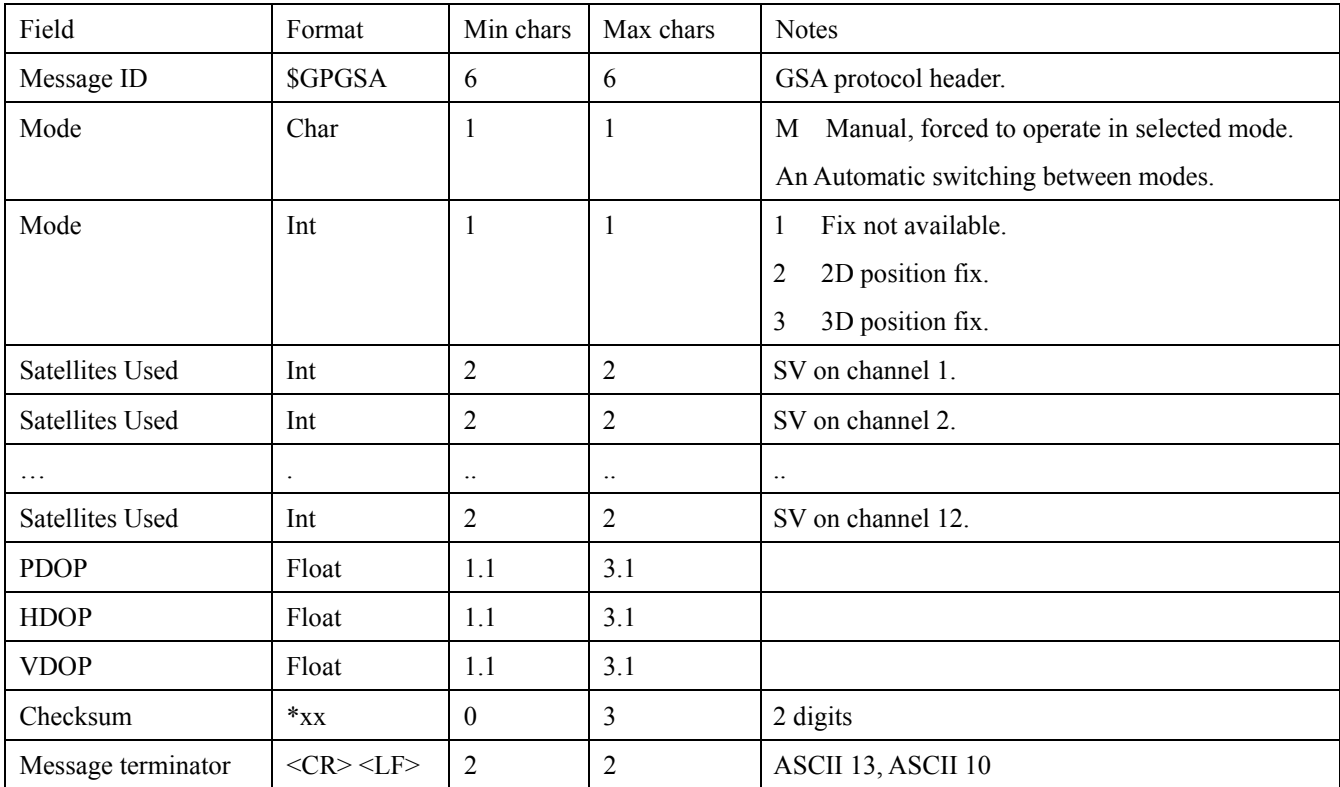

### *\$GPGSV*

This message transfers information about satellites in view. The \$GPGSV message structure is shown below. Each record contains the information for up to 4 channels, allowing up to 12 satellites in view. In the final record of the sequence the unused channel fields are left blank with commas to indicate that a field has been omitted.

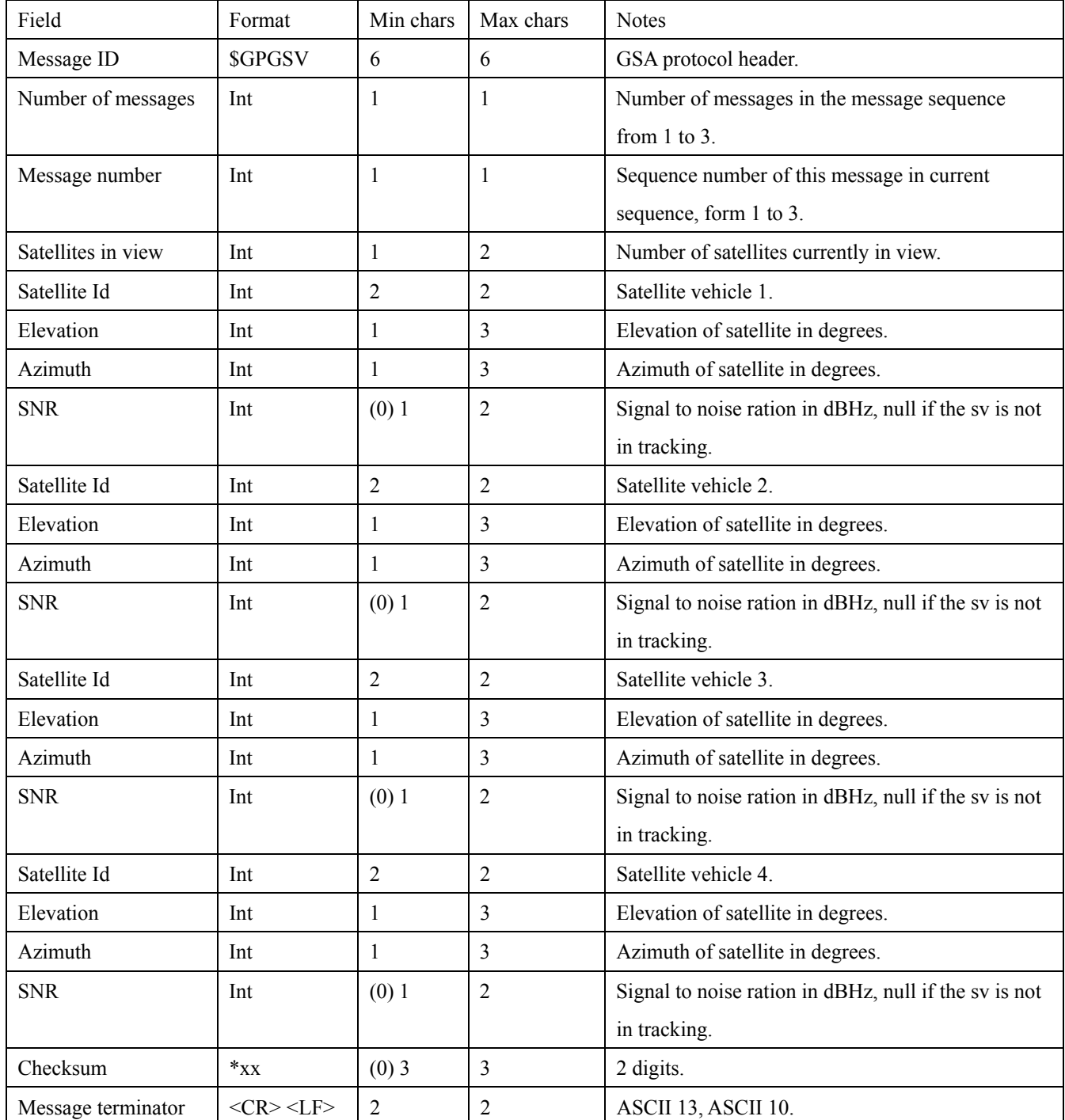

## *\$GPRMC*

This message transfers recommended minimum specific GNSS data. The \$GPRMC message format is shown below.

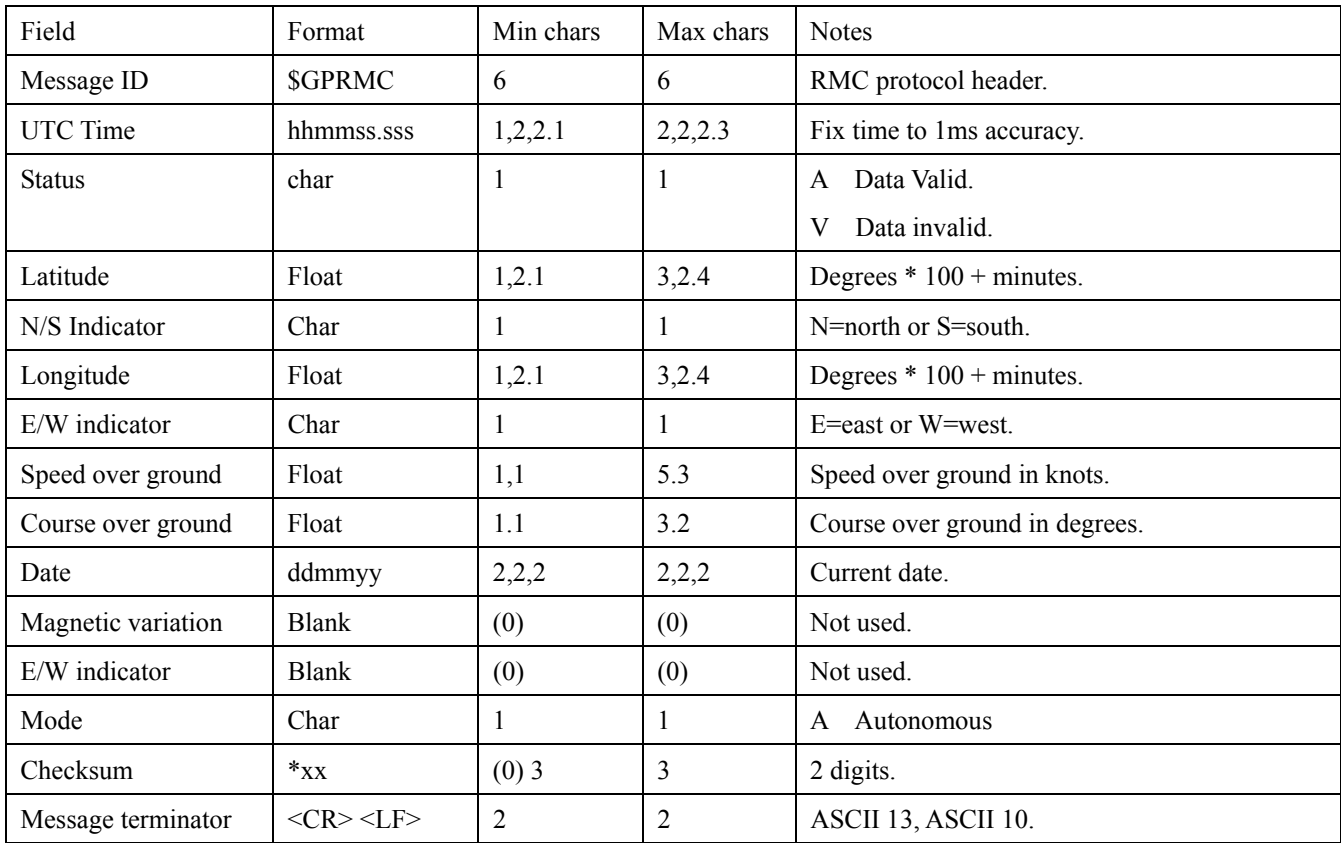

## *\$GPVTG*

This message transfers Velocity, course over ground, and ground speed. The \$GPVTG message format is shown below.

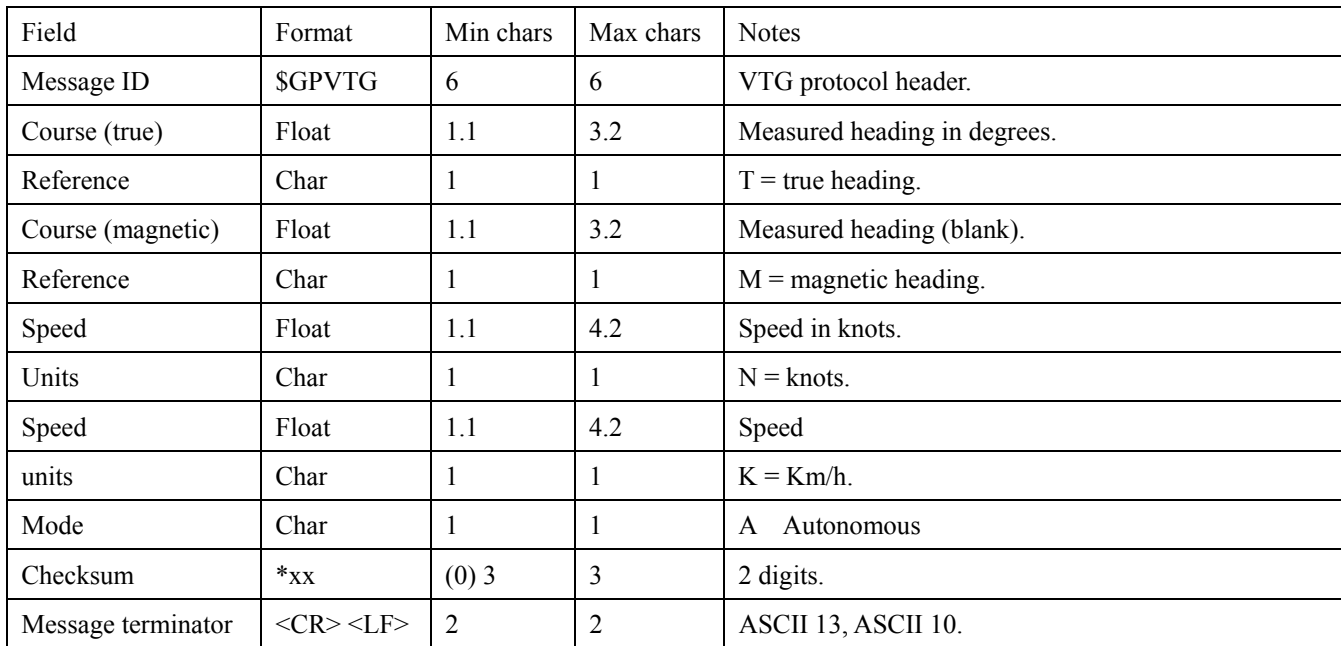

### *\$GPZDA*

This message transfers UTC Time and Date. Since the latency of preparing and transferring the message is variable, and the time does not refer to a particular position fix, the second precision is reduced to 2 decimal places. The \$GPZGA message format is shown below.

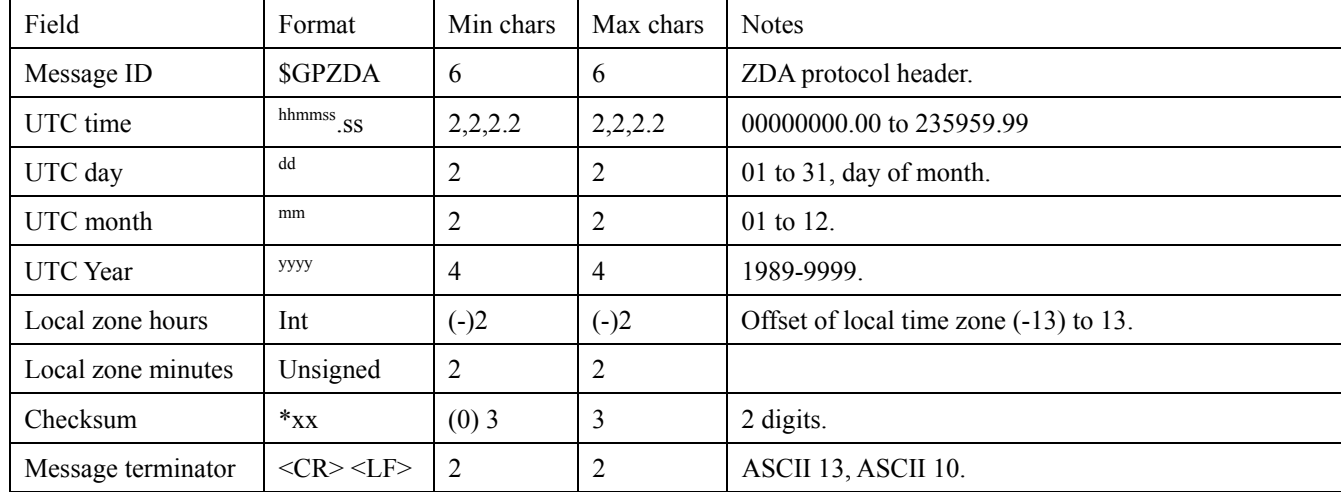

## **Extensions Specification**

For all \$PNMRX messages it is possible to configure an alternative string to replace the NMRX part, the node always responds to the \$PNMRX strings and can be configured to generate and respond to the alternative string.

#### *\$PNMRX100, Set serial port mode*

This message is sent to control the serial communications port parameters. The \$PNMRX100 message format is shown below.

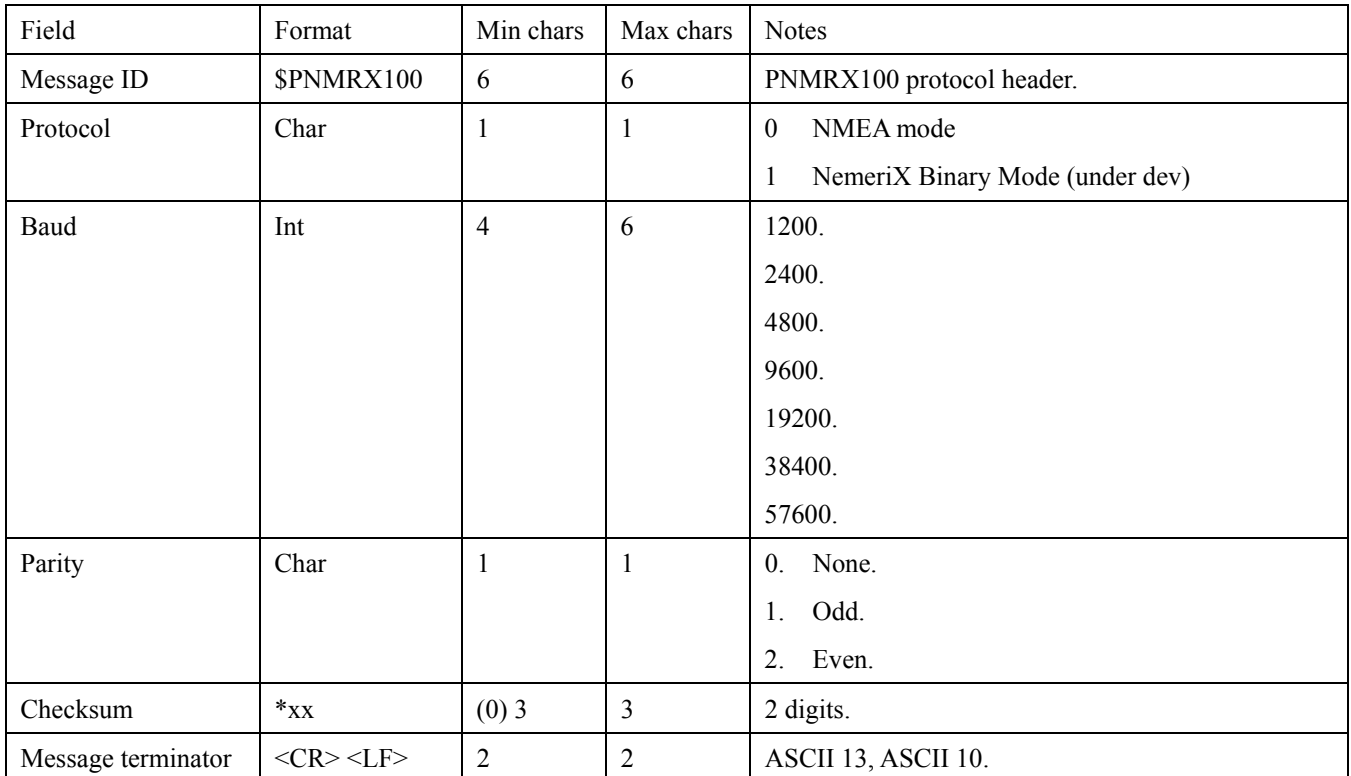

#### **Examples:**

\$PNMRX100,0,4800,0\*xx: **sets the UART baud rate to 4800 bps and no parity.** 

#### *\$PNMRX101, Navigation Initialization*

This message is sent to initialize navigation parameters to speed up initial acquisition time. The \$PNMRX101 message format is shown below.

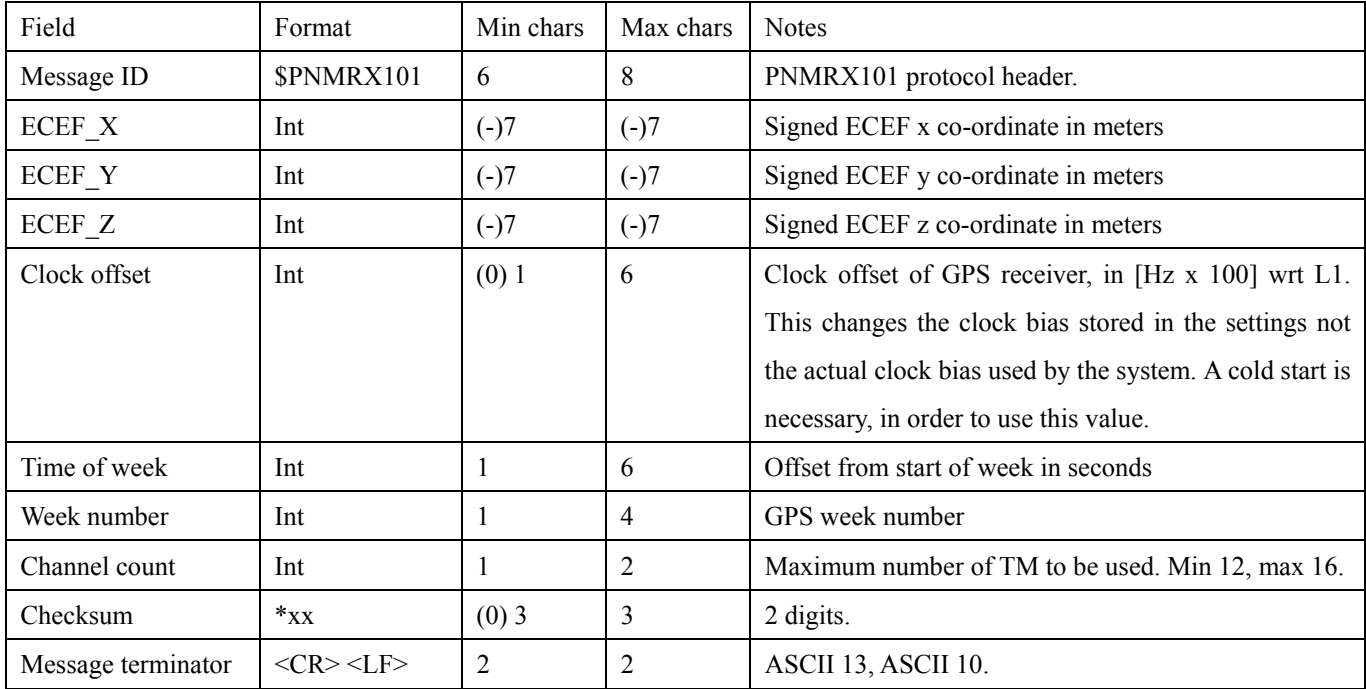

- **If used, all three X,Y, and Z components of the ECEF position must be provided, otherwise the message is declared invalid as a whole** 

- **Modifying the ECEF coordinates triggers a software system reset after successful execution of the message** 

#### **Examples:**

\$PNMRX101,,,,,,,,8,\*xx: **Executes a factory reset**  \$PNMRX101,-742507,-5462738, 3196706,\*xx: **Sets the receiver position to ECEF (,) and executes a software reset**  \$PNMRX101, 4,\*xx: **Sets the fix procedure mode the cold start. This will be valid after each reset, until this value is** 

**changed.** 

#### *\$PNMRX103, NMEA rate control*

This message is being sent to enable or to disable the output of an NMEA message and to determine its output rate. The sequence of the output sequence is determined by the \$PNMRX107 message. The \$PNMRX103 message format is shown below. The rate of each message can individually be set. If '0' is used, the output of the message is skipped (according to the message sequence). The message length is limited to 80 characters, in the event that the message length would exceed 80 characters it is divided into 2 messages. This message is supported also in a variable length format, where only the necessary fields are used.

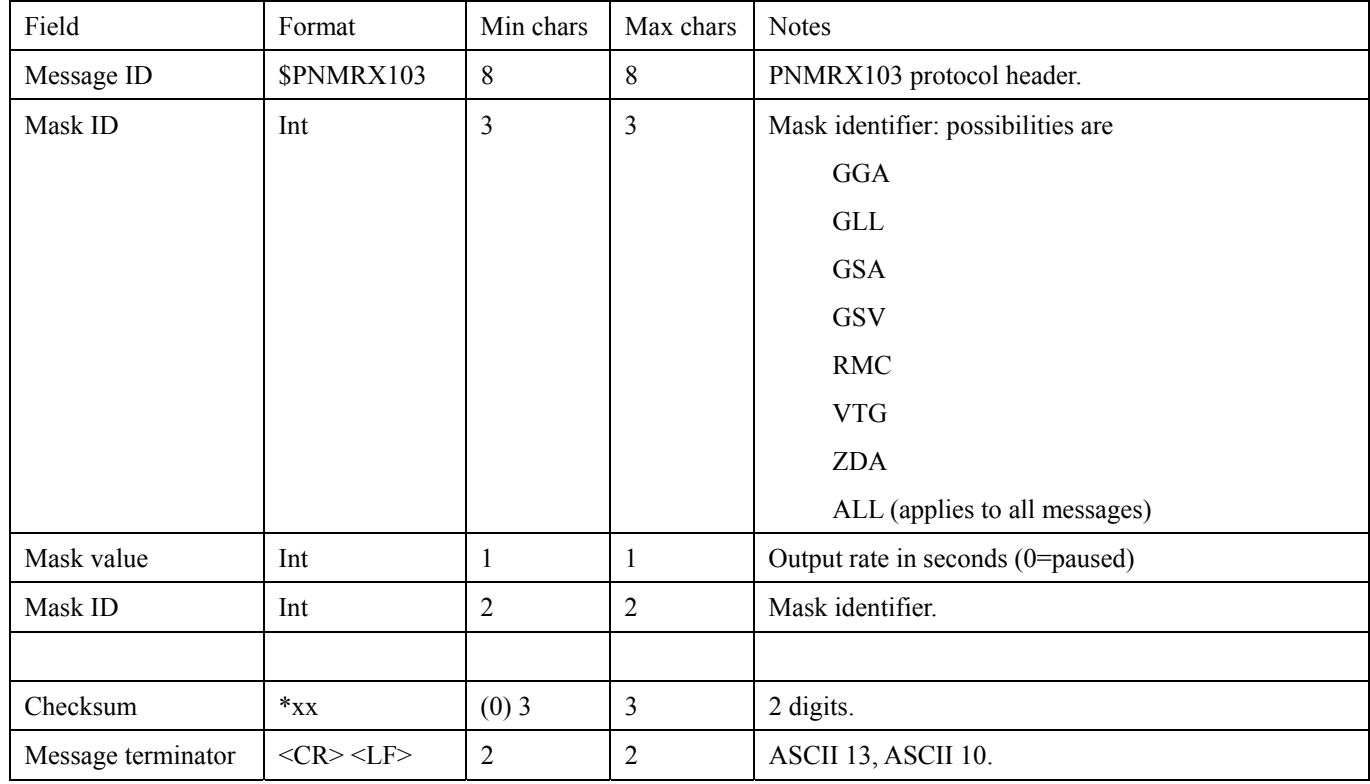

#### **Examples:**

\$PNMRX103, GSV, 2,GGA, 1,ZDA, 0\*xx: **GSV is output every 2s,GGA every 1s and ZDA is skipped.** 

\$PNMRX103, GSV, 2, GGA, 1, ZDA, 0,\*xx: **same as above, but using a fixed length message**  \$PNMRX103, ALL, 2\*xx: **all messages are output every 2s.** 

\$PNMRX103, ALL, 0\*xx: **skips all messages.** 

### *\$PNMRX104, LLA navigation initialization*

This message enables the receiver to be initialized using LLA data to speed up satellite acquisition. The first 4 values defining the position (if used) must be all present in the message. Otherwise the whole massage is considered invalid.

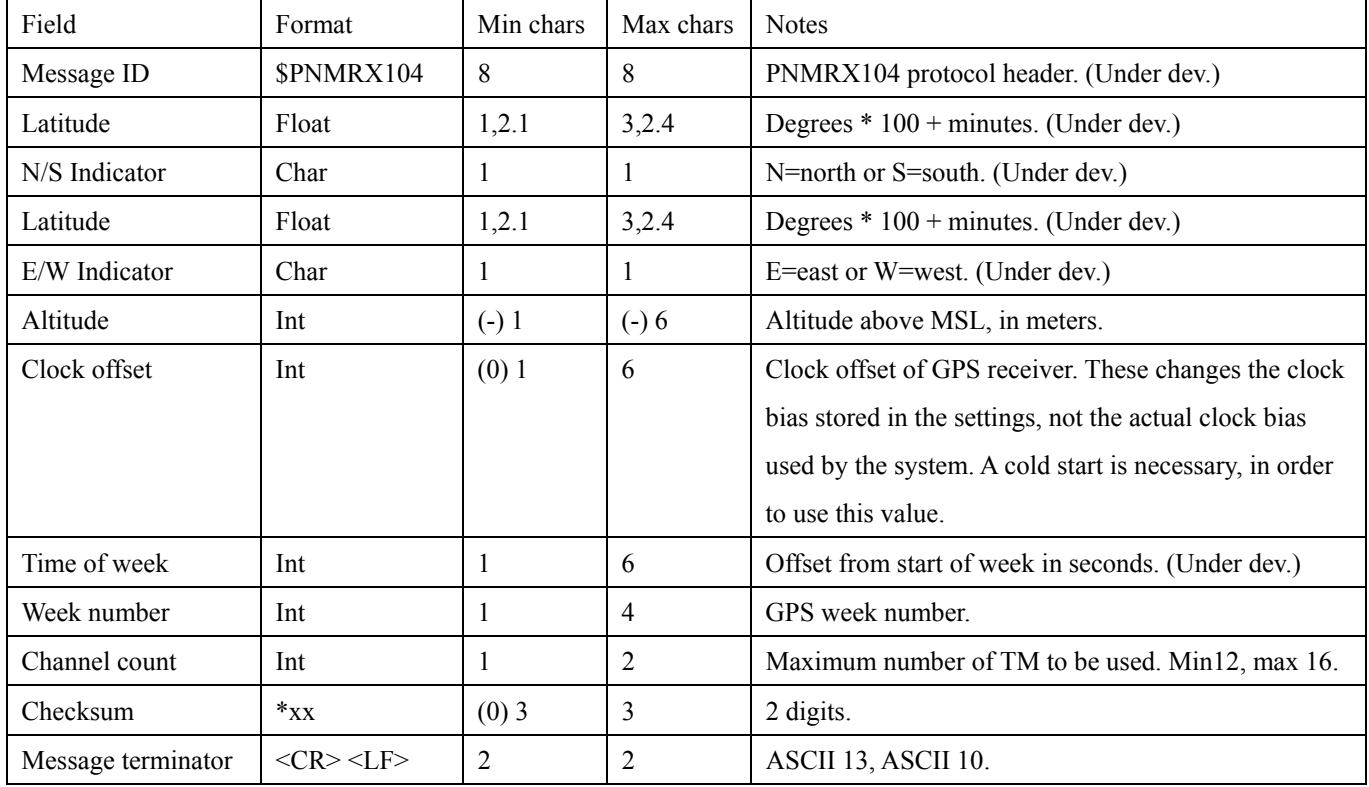

- **If used, all five components (Lat, N/S, Long E/W, alt) of the LLA position must be provided, otherwise the message is declared invalid as a whole** 

- **Modifying the LLA coordinates triggers a software system reset after successful execution of the message.** 

#### *\$PNMRX106, Datum*

This message defines the conversion model used for mapping the ECEF coordinates into the LLA ones. The default transformation uses WGS84 approximation. The transformation method can be changed into one using a reference Ellipsoid combined with a local datum, to obtain a specific estimation of the local earth geometry. Once the datum has been changed it will be applied to all LLA data, including the LLA navigation initialization Data. This message enables the receiver to be configured to use map datum from an internal table, or datum supplied as part of the message.

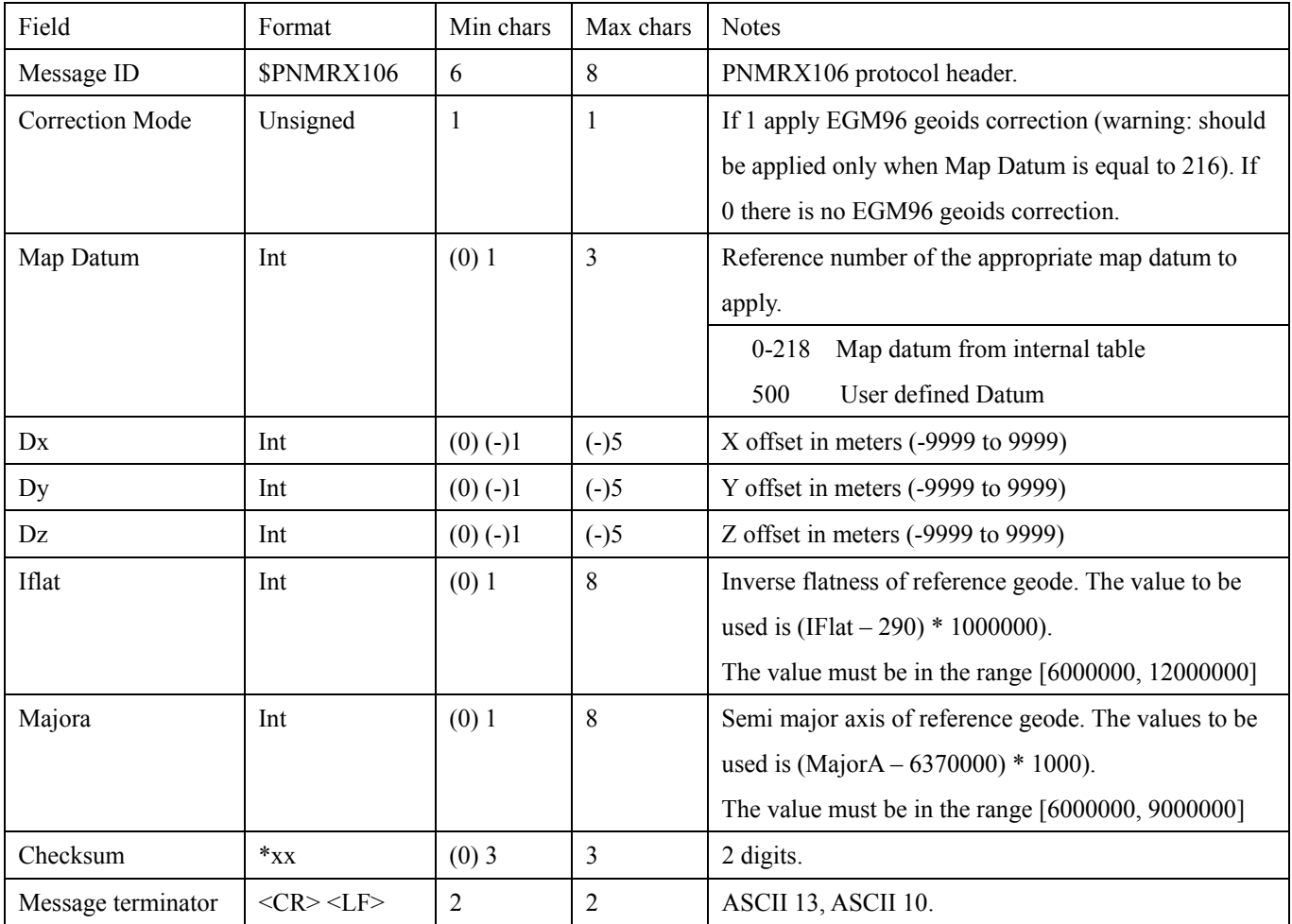

#### **Examples:**

\$PNMRX106, 0,500, -2000,-2000,-2000, 8257224, 8137000\*00\*xx: **User defined Datum**  \$PNMRX106, 1, 216,\*xx: **WGS 84 Datum**

#### *\$PNMRX107, Messages rate control*

This message is sent to set the automatic update rate, and to configure which messages will be automatically output, it is also sent from the node to report which messages are currently configured for automatic transmission. The \$PNMRX107 message format is shown below. This message can be used to enable and disable multiple messages by including up to 4 message codes and associated fields in each \$PNMRX107 message.

The message length is limited to 80 characters, in the event that the message length would exceed 80 characters it is divided into 2 messages. This message is supported also in a variable length format, where only the necessary fields are used.

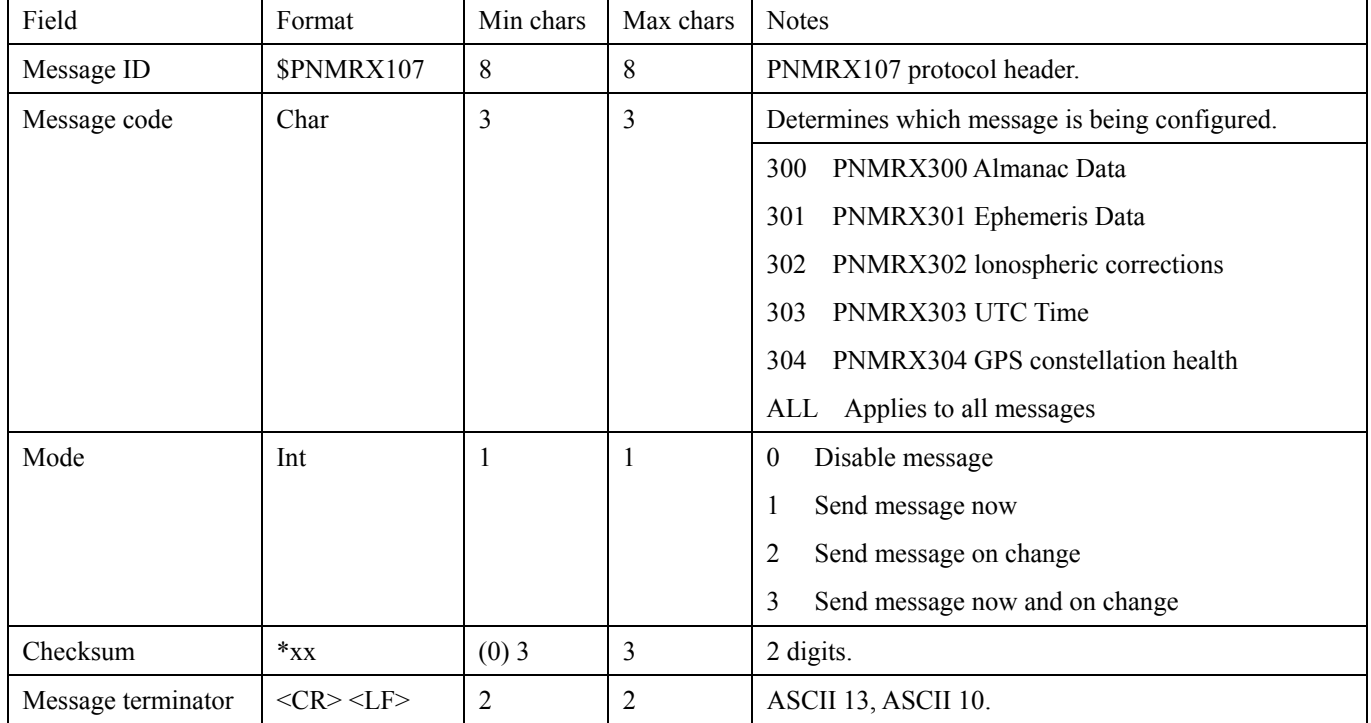

#### **Examples:**

\$PNMRX107, 300, 1\*xx: **Output the almanac stored in NVRAM** 

\$PNMRX107, 301, 2\*xx: **Output Ephemeris will be output on change** 

\$PNMRX107, ALL, 2\*xx: **Output all ZX4125 output messages (300,301,302,303,304)** 

#### *\$PNMRX108, NMEA message sequence*

This message is used to set the sequence used to output the NMEA messages. All messages in the list are set to be output with a default output rate. The messages that are not included are disabled. Once the sequence is defined, individual settings for the messages can be changed by means of the \$PNMRX103 message. This message is supported also in a variable length format, where only the necessary fields are used.

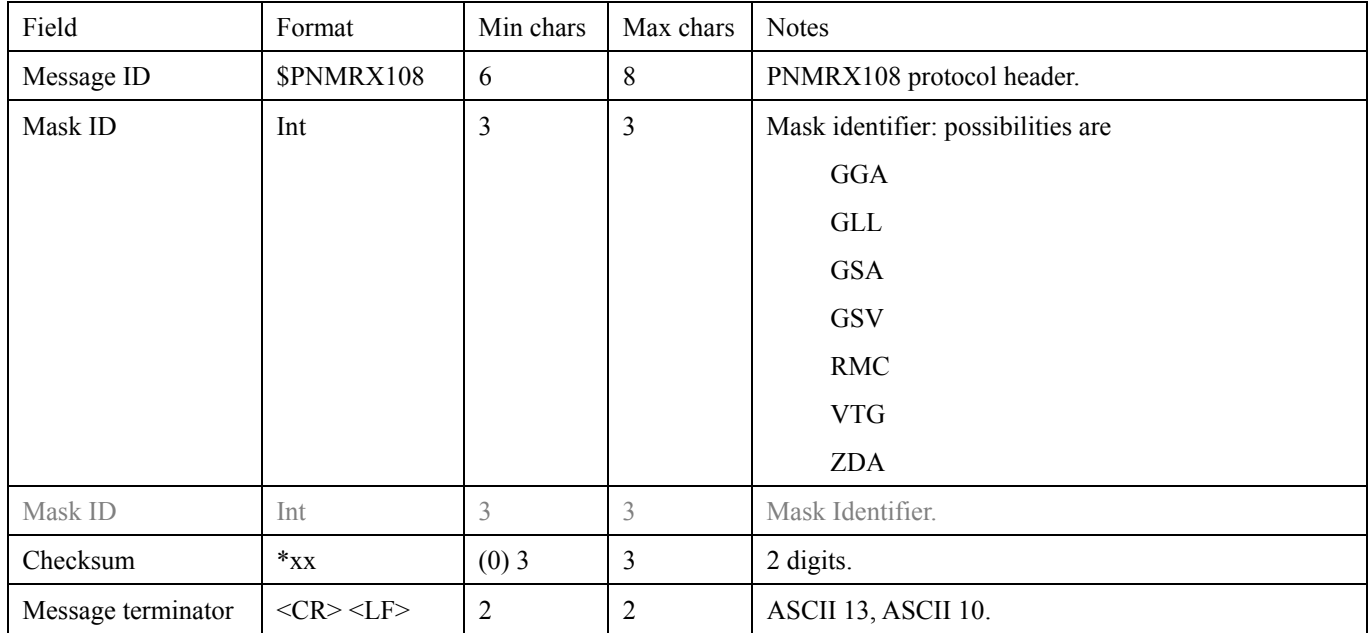

#### **Examples:**

**\$PNMRX108, GGA, GLL, and GSA\*xx: Enables the GGA, GLL and GSA in this sequence, output** 

**Every second. All other messages are disabled** 

### *\$PNMRX110, Fix Settings*

This message is used to set various settings and masks which control how the software will behave in relationship to the satellites in view, for example a mask can be set for the minimum satellite elevation, minimum SNR etc. The message consists of a varying number of fields depending on the number of masks to be set. Each mask setting consists if a mask identifier and new value pair. The \$PNMRX110 message format is shown below.

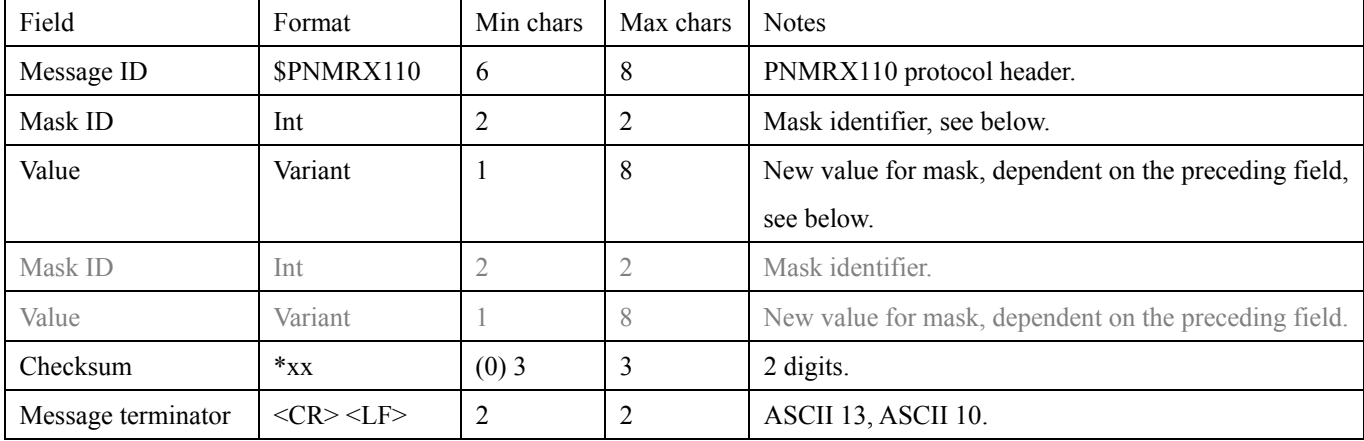

#### **PNMRX110 field list**

#### **PNMRX110 Mask Field interpretation**

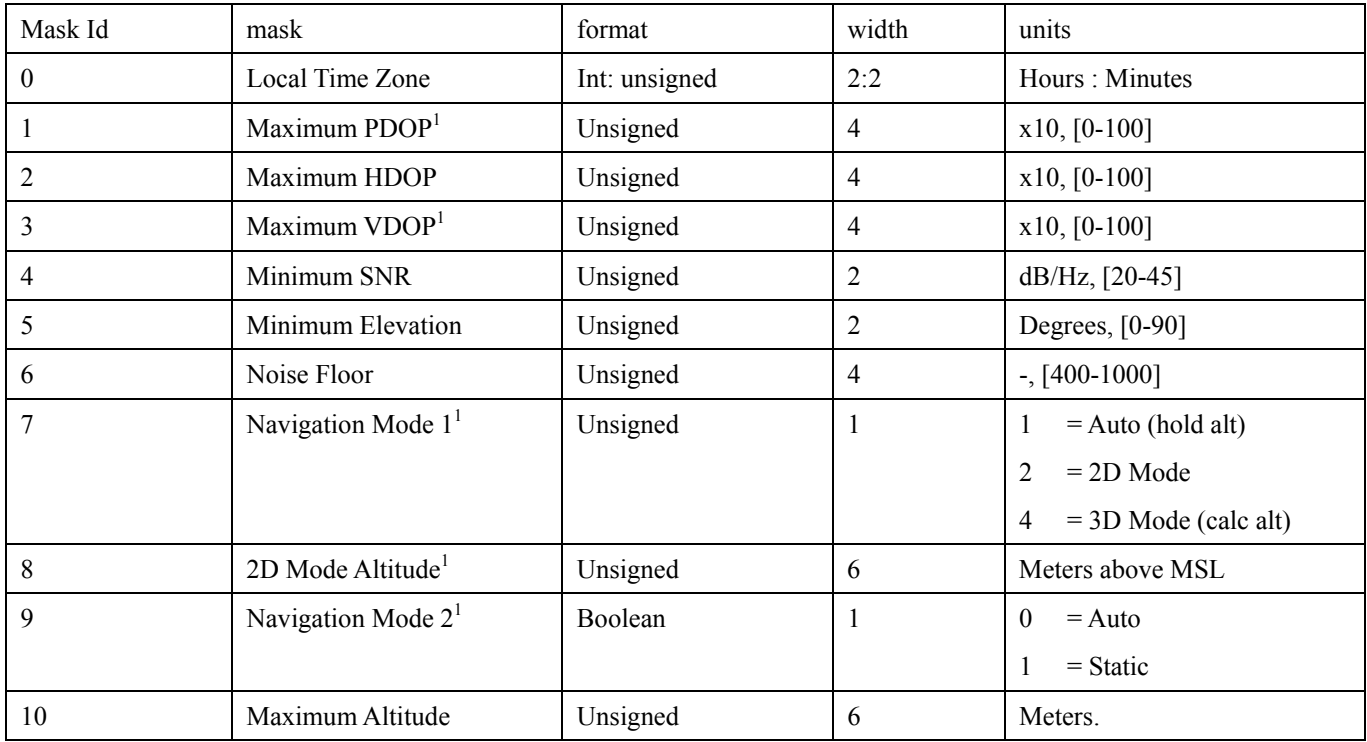

#### **Examples:**

\$PNMRX110, 0,-2:0\*xx: **Set the local time to –2 hours 0 minutes.** 

\$PNMRX110, 4, 35\*xx: **Set the minimum SNR to 35** 

### *\$PNMRX111, Software reset*

This message is used to reset the systems. If the message is sent without parameters the receiver reboots according to the fix procedure (hot, warm or cold) configured with the PNMRX101 or PNMRX104 messages. A second parameter can optionally be used to specify which actions are executed after the reset. If the last bit field is set to '1', then the actions are repeated permanently at each reset, until this bit is cleared.

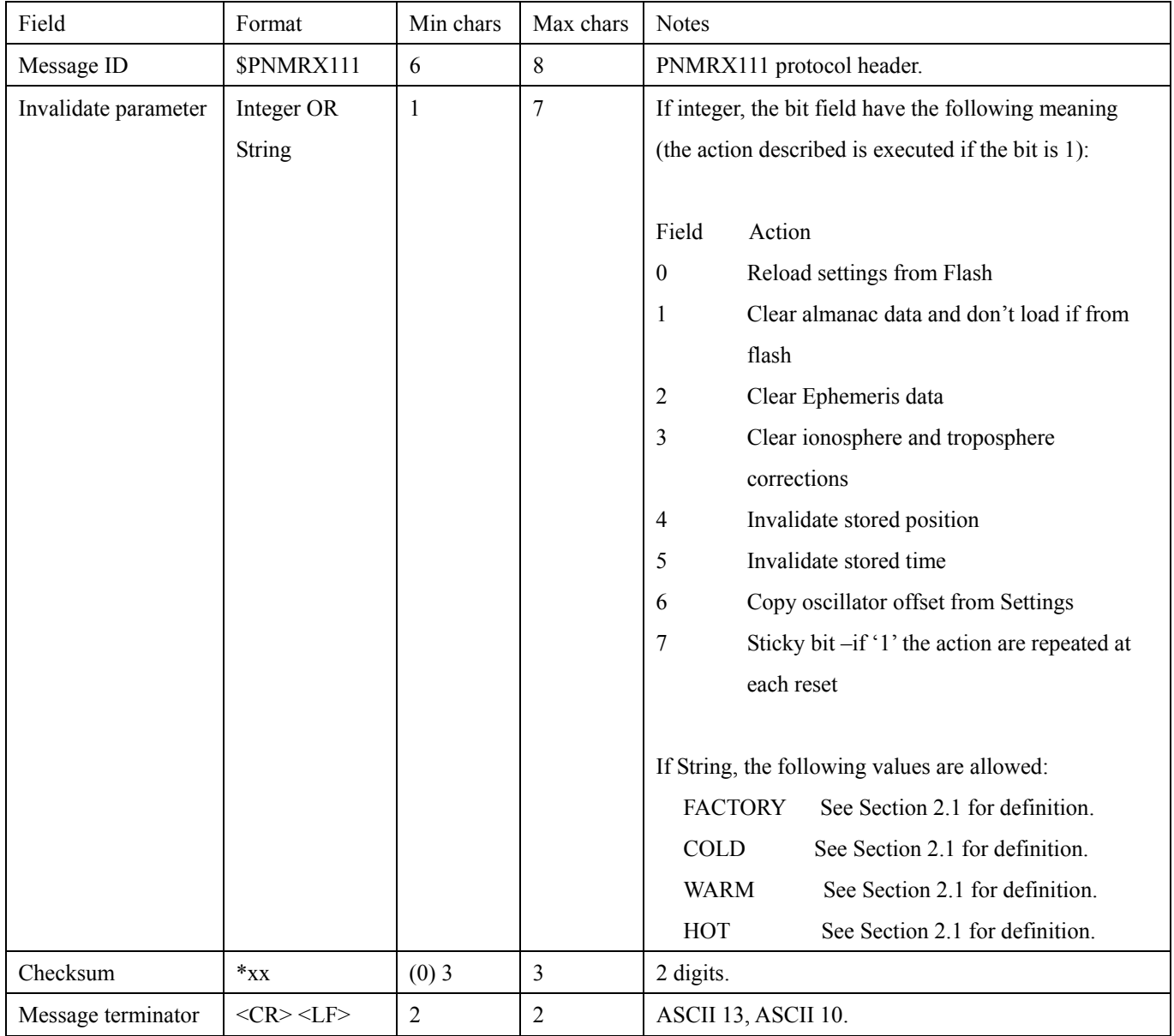

**Examples:** 

\$PNMRX111\*xx: **Resets the system** 

### *\$PNMRX112, Power Mode Control*

This message is used to configure the operating modes of the receiver. Low power modes can be activated and configured. Low power mode starts to work only after the receiver has a complete and up to date almanac and it can produce the fix.

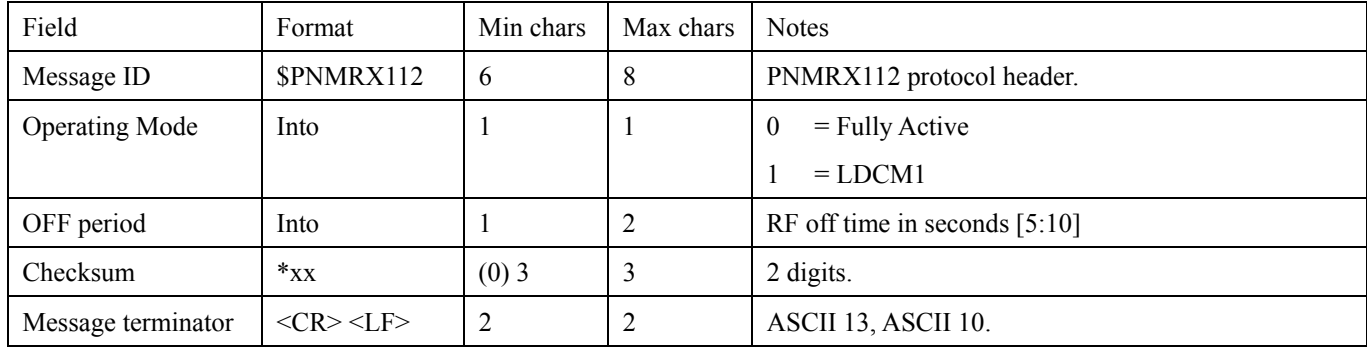

#### **Examples:**

\$PNMRX112, 1, 5\*xx: **enable low power mode (with 5 seconds off time between 2 fixes)** 

#### *\$PNMRX113, GPS Core Activity Control*

This message is used to disable GPS Core activities (data extraction and fix generation) on the node. The goal of this message is to disable these two functions when they need to be overwritten by external values for test purpose. A reset message must be set after the PNMRX113 in order to resume operation. For instance if a different almanac needs to be downloaded to the receiver then, data extraction must be disabled, then the new almanac can be downloaded. A reset command will then be used to restore operation with hen new almanac.

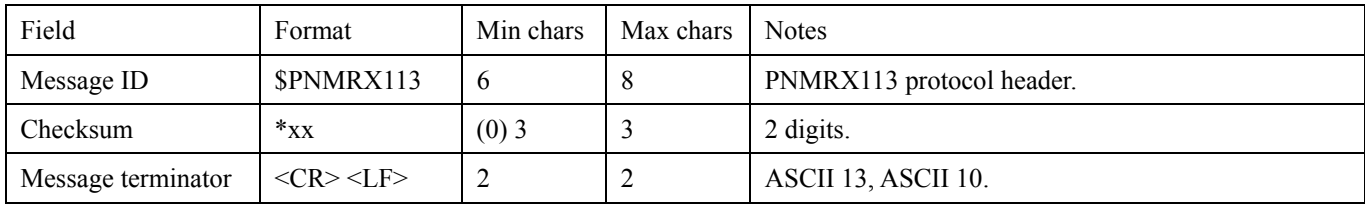

#### **Examples:**

\$PNMRX113\*xx: **Stops GPS Core activities.** 

#### *\$PNMRX300, Almanac Data Transfer*

This message format is used to transfer the almanac data between nodes; it uses a packed hexadecimal format to transfer almanac data for each of the available SV's. Since the Almanac data is large and can take time to transfer over a slow serial interface, the data is divided into individual messages for each of the SV's. These messages are transmitted sequentially and can be interleaved with other messages to prevent the Almanac data blocking higher priority messages such as scheduled PVT information. The data for these messages is expressed as signed or unsigned fixed point values which have been scaled from the floating point values used in the position solution. The appropriate scaling factors are included in the table. There is 1 message for each satellite for which data is available. When transmitted these messages are generated in ascending order of SV Id, when being sent to the node these can be sent in any order, each message is individually interpreted and processed.

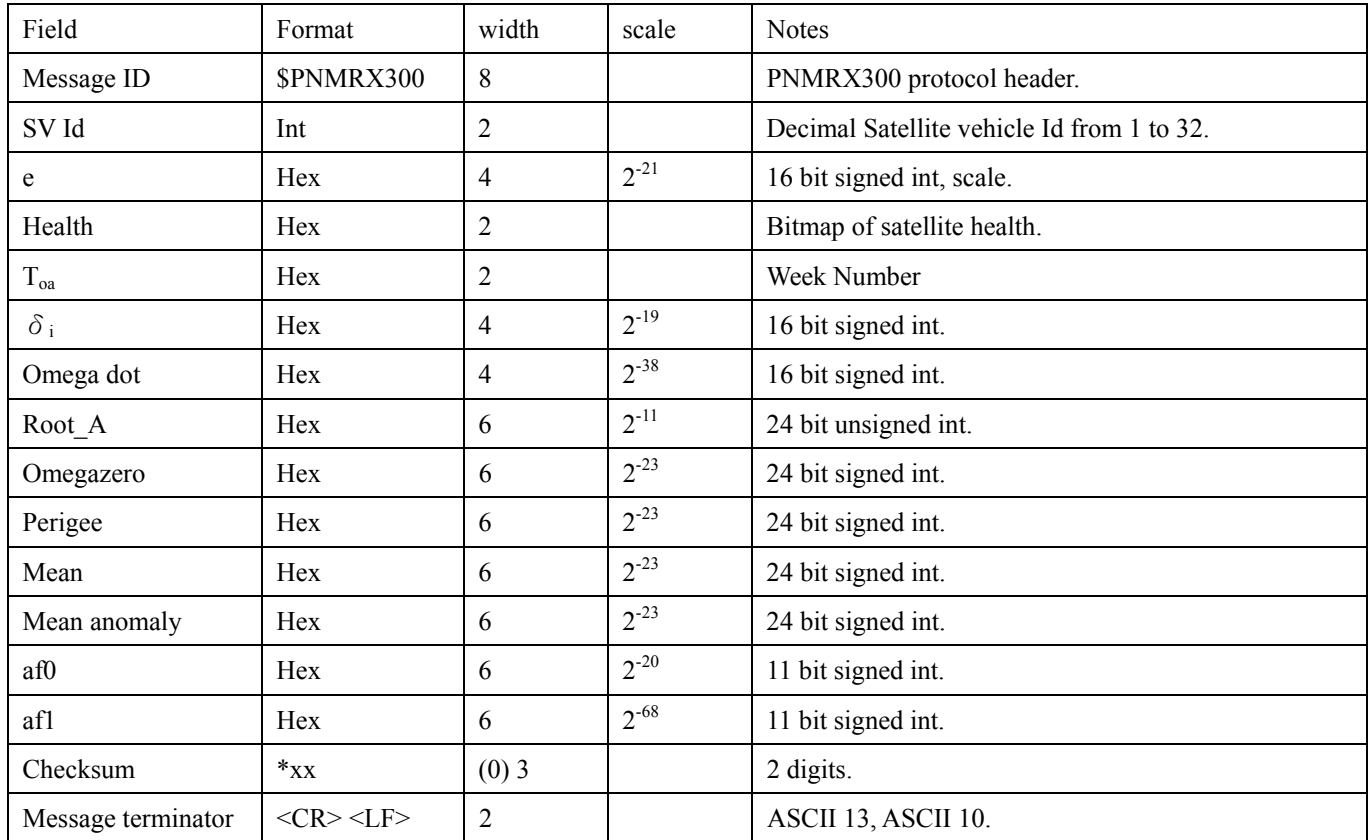

#### *\$PNMRX301, Ephemeris Data Transfer*

This message format is used to transfer the ephemeris data between nodes; it uses a packed hexadecimal format to transfer ephemeris data for each of the available SV's. Since the Ephemeris data is large and can take time to transfer over a slow serial interface, the data is divided into individual messages for each of the SV's. These messages are transmitted sequentially and can be interleaved with other messages to prevent the Ephemeris data blocking higher priority messages such as scheduled PVT information. The data for these messages is expressed as signed or unsigned fixed point values which have been scaled from the floating point values used in the position solution. The appropriate scaling factors are included in the table. The ephemeris data for each satellite is divided into 3 separate messages with sequence numbers to identify them, the contents of these frames reflects the contents of the appropriate subframes 1,2,3 transmitted from the SV's. When transmitted these messages are generated in ascending order of SV Id and sequence number, when being sent to the node these can be sent in any order, provided that the 3 messages for any individual satellite are grouped together, each message is individually interpreted and after a group of 3 valid messages for an SV the ephemeris for that SV is updated independently. The 3 message formats are illustrated in the following tables

| Field                | Format          | width          | scale     | Units                | <b>Notes</b>                               |
|----------------------|-----------------|----------------|-----------|----------------------|--------------------------------------------|
| Message ID           | \$PNMRX301      | 8              |           |                      | PNMRX301 protocol header.                  |
| Satellite vehicle Id | Int             | $\overline{2}$ |           |                      | Decimal satellite vehicle Id from 1 to 32. |
| Subframe Id          | Int             | 1              |           |                      | Subframe number 1.                         |
| Week number          | Hex             | 3              |           | Weeks                | 10 bit week number.                        |
| Health               | Hex             | $\overline{2}$ |           |                      | 6 bits.                                    |
| <b>URA</b>           | Hex             | 1              |           |                      | User range accuracy.                       |
| Time Group Delay     | Hex             | 2              | $2^{-31}$ | Seconds              | 8 bits.                                    |
| <b>IODC</b>          | Hex             | 3              |           |                      | 10 bit integer.                            |
| Toc                  | Hex             | 4              | $2^{-4}$  |                      | 16 bits.                                   |
| Af2                  | Hex             | $\overline{2}$ | $2^{-31}$ | sec/sec <sup>2</sup> | 8 bit signed integer.                      |
| Af1                  | Hex             | $\overline{4}$ | $2^{-43}$ | sec/sec              | 16 bit signed integer.                     |
| Af0                  | Hex             | 6              | $2^{-31}$ | Seconds              | 22 bit signed integer.                     |
| Checksum             | $*_{XX}$        | $(0)$ 3        |           |                      | 2 digits.                                  |
| Message terminator   | $<$ CR> $<$ LF> | $\overline{2}$ |           |                      | ASCII 13, ASCII 10.                        |

**PNMRX301 message 1 field list** 

#### **PNMRX301 message 2 field list**

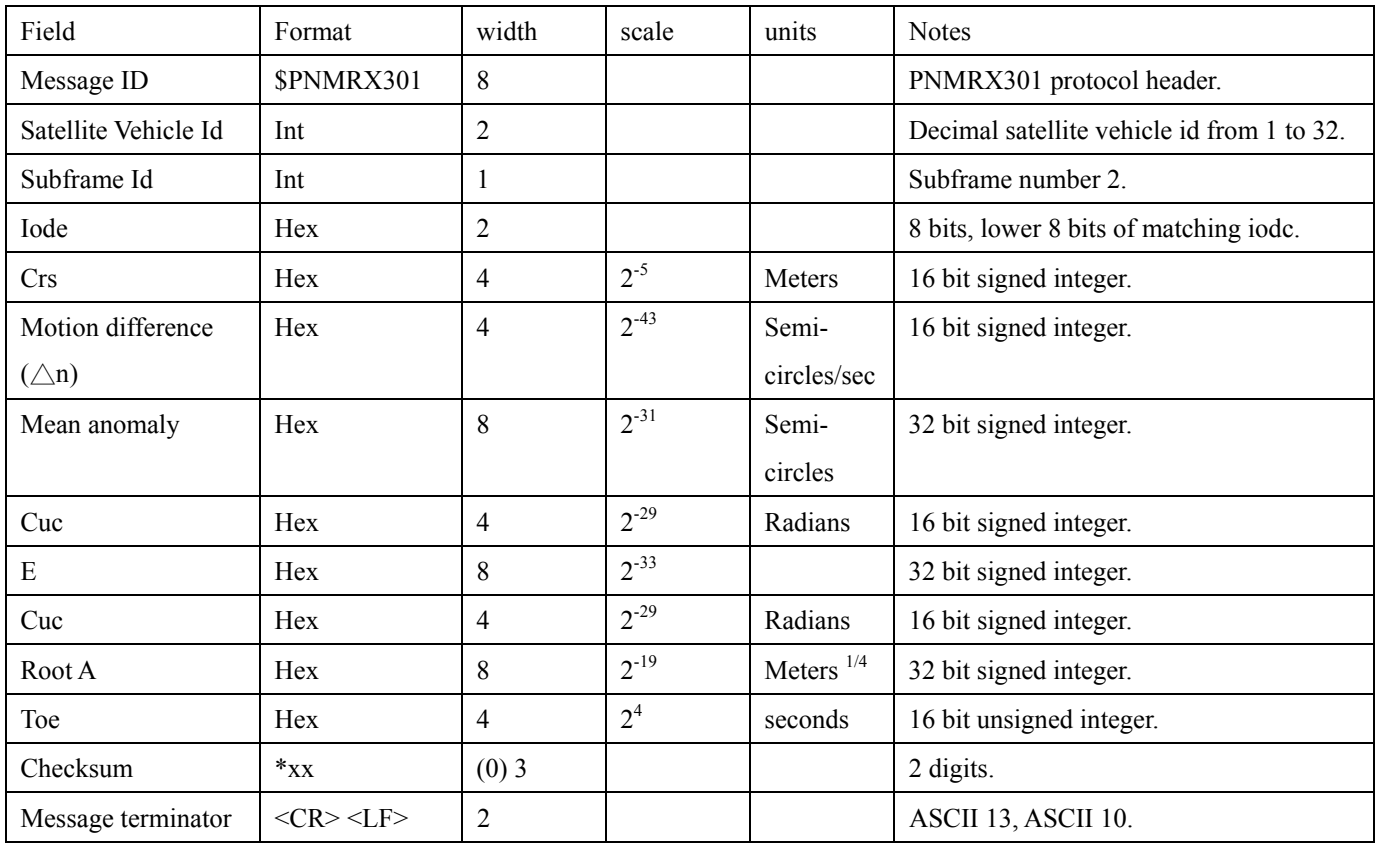

#### **PNMRX301 message 3 field list**

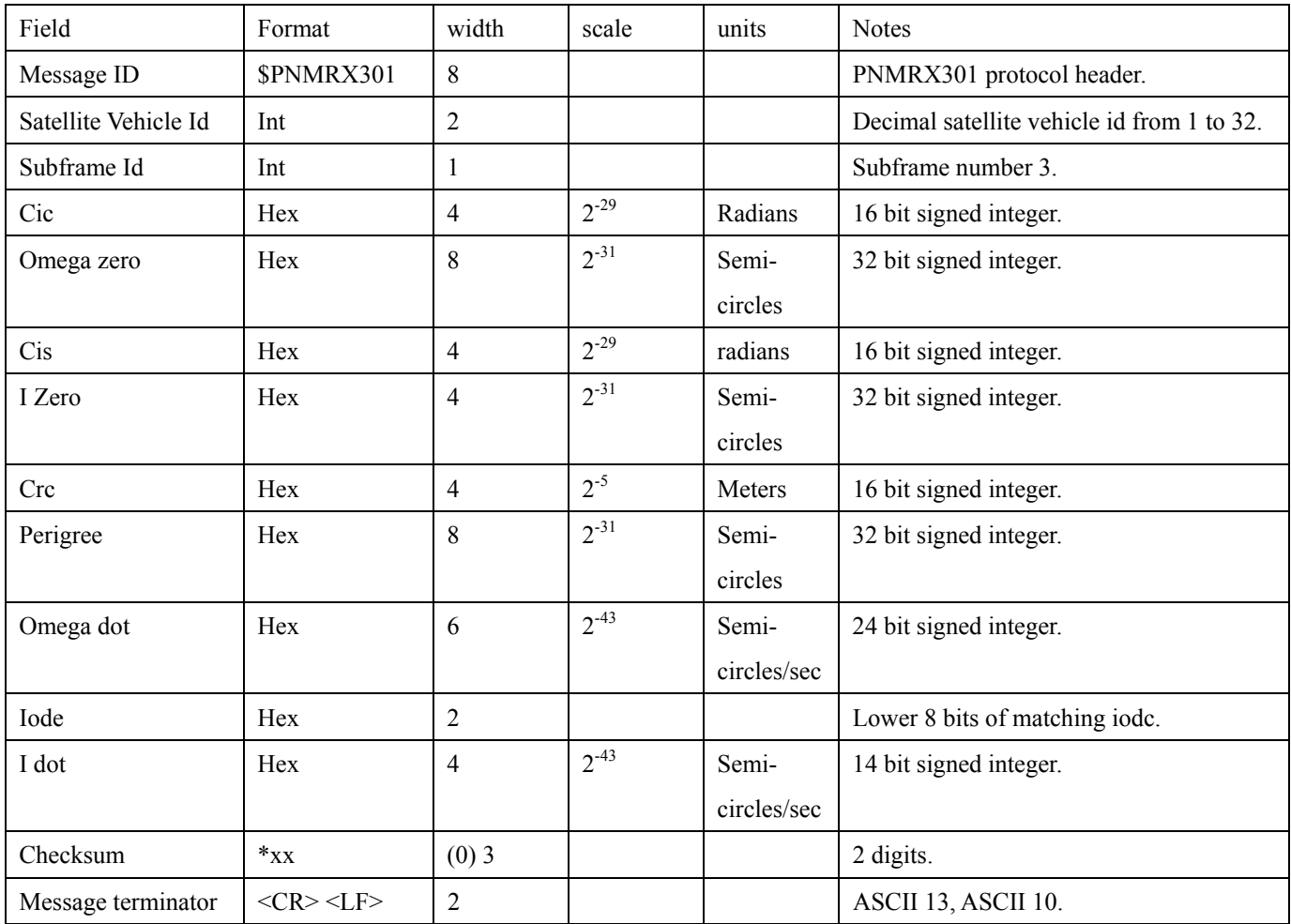

## *\$PNMRX302, Ionospheric correction*

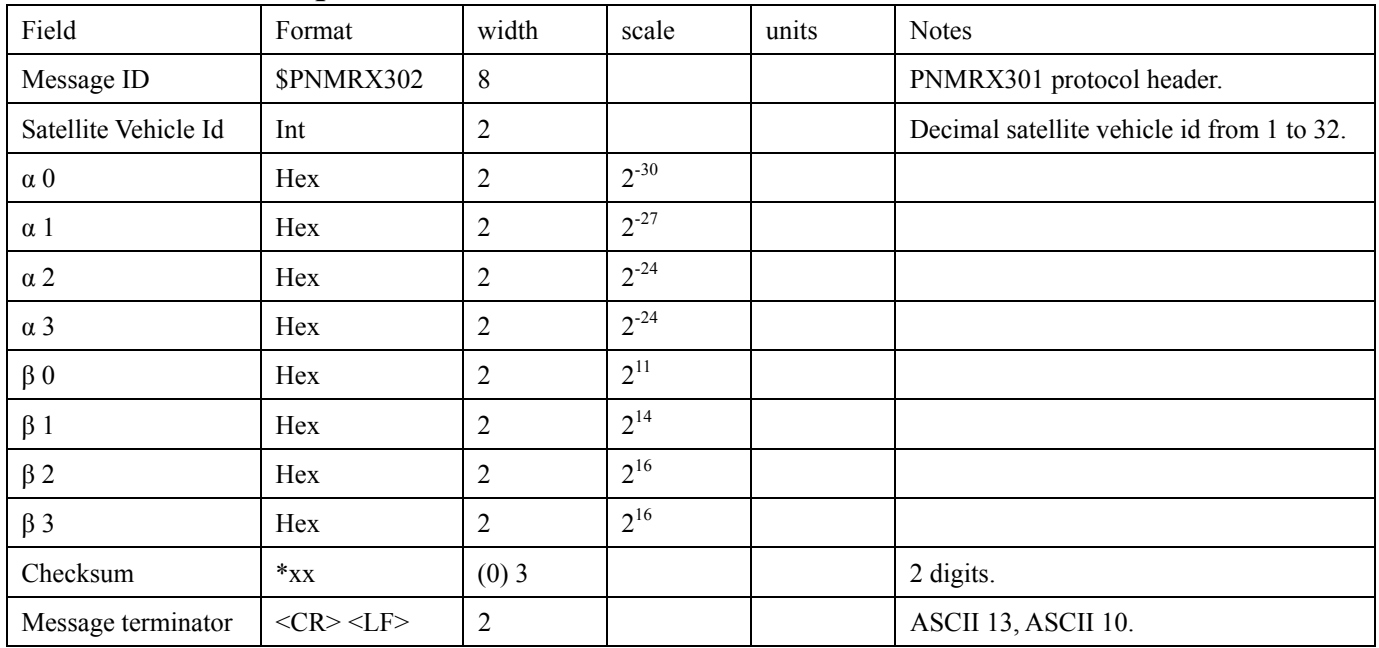

## *\$PNMRX303,UTC time*

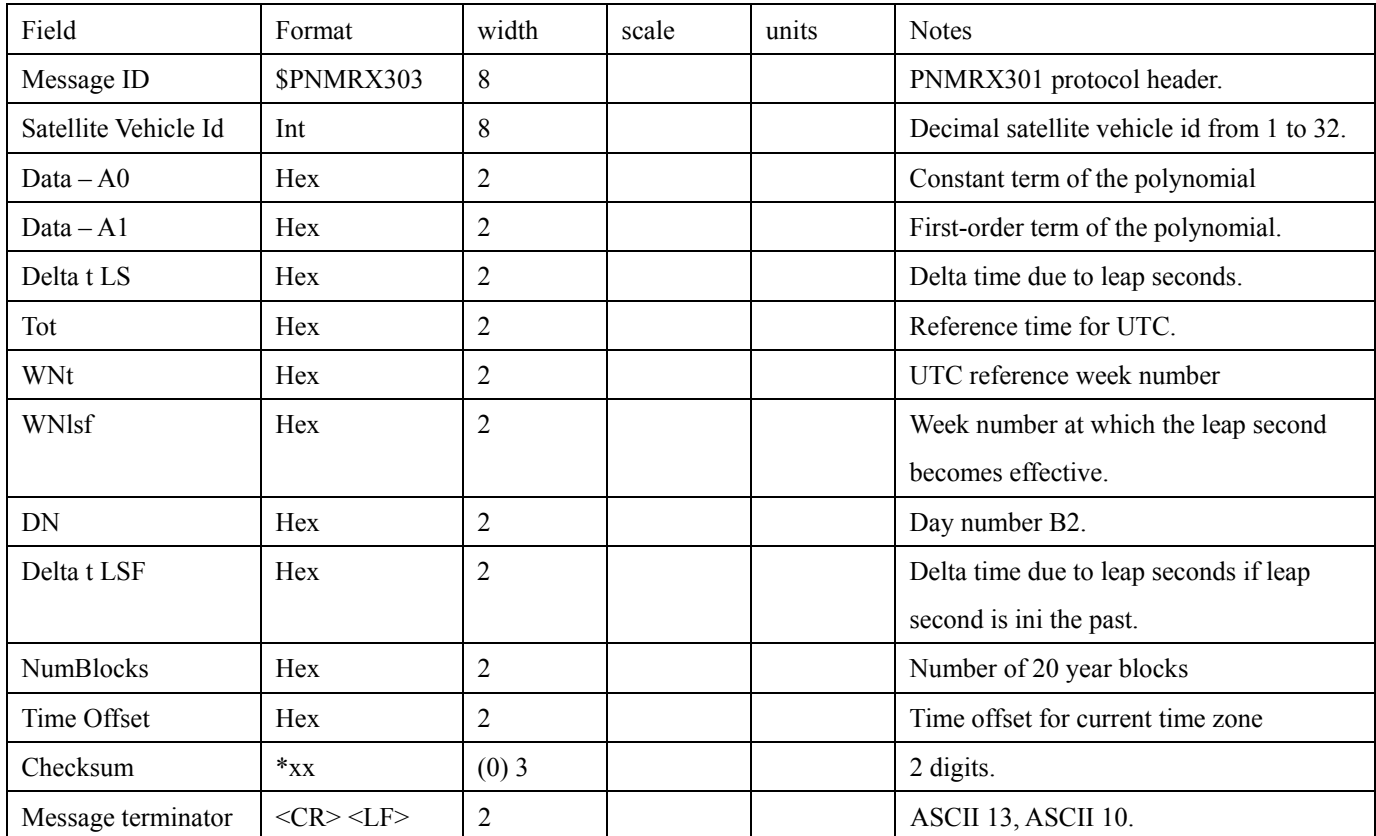

### *\$PNMRX304, GPS Constellation Health*

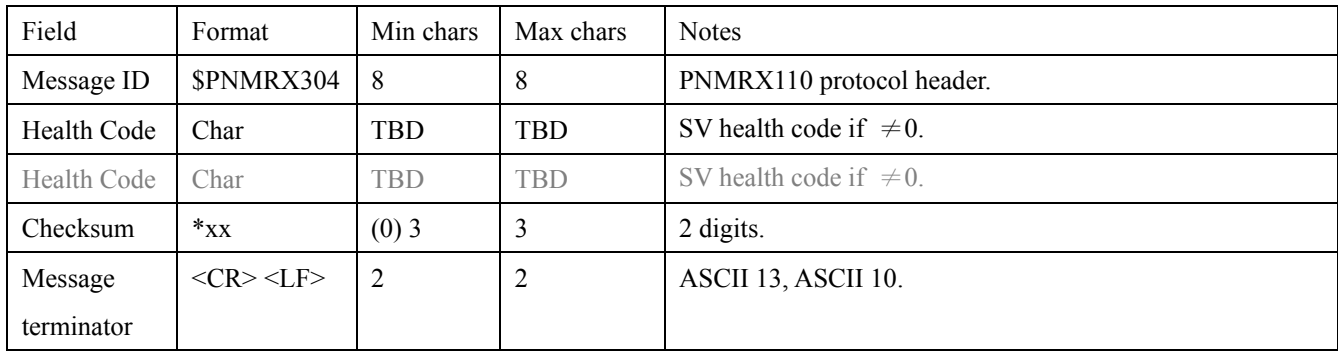

### *\$PNMRX600, Report Software Version*

By sending the \$PNMRX600\*00 string to the receiver, the version of the software is output.

### *\$PNMRX601, Enter ISP mode*

By sending the \$PNMRX601\*00 string to the receiver, the receiver enters ISP mode.

#### *\$PNMRX603, Settings report*

By sending the \$PNMRX603\*00 string to the receiver, the current value of the settings is output. The content of settings is split in 4 messages.

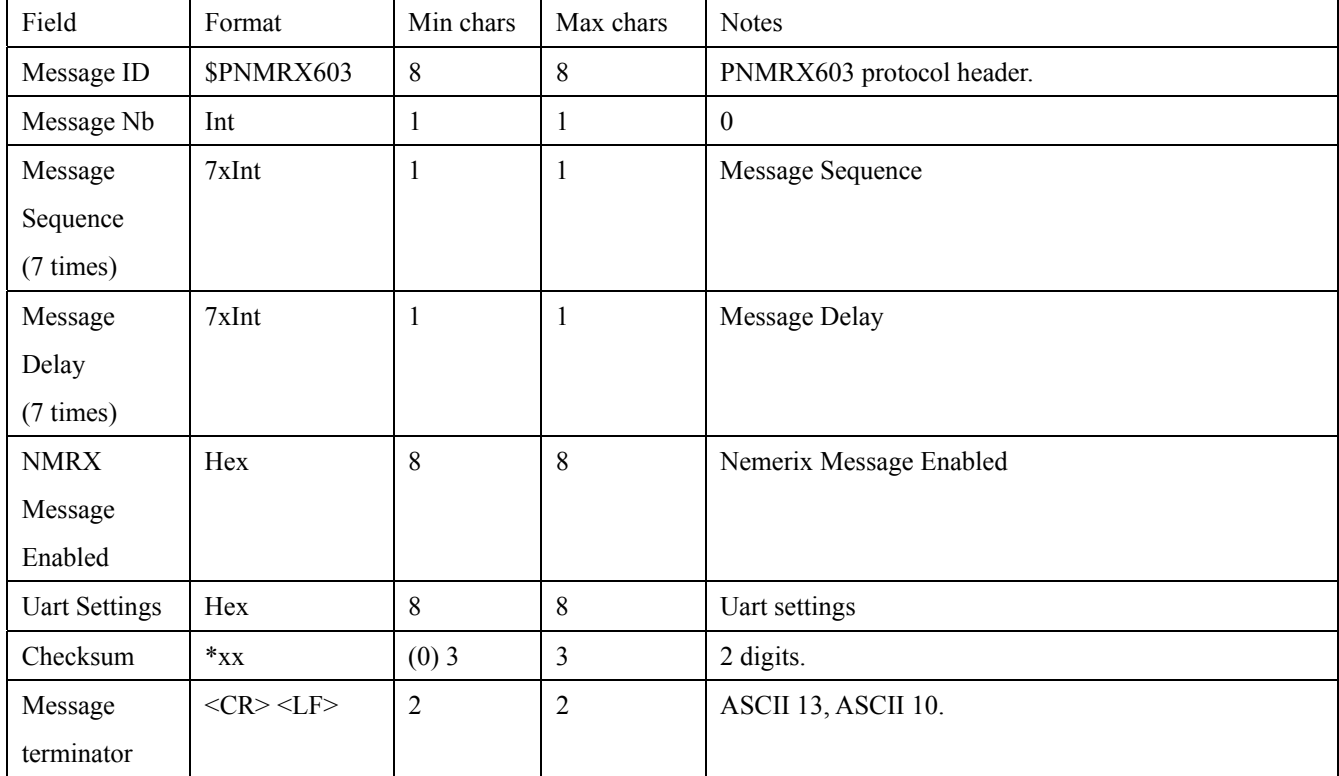

#### **PNMRX603 message 0**

**PNMRX603 message 1** 

| Field       | Format               | Min chars      | Max chars               | Notes                                              |
|-------------|----------------------|----------------|-------------------------|----------------------------------------------------|
| Message ID  | \$PNMRX603           | 8              | $8\,$                   | PNMRX603 protocol header.                          |
| Message Nb  | Int                  | $\mathbf{1}$   | $\mathbf{1}$            | $\mathbf{1}$                                       |
| Ionospheric | Hex                  | $\overline{2}$ | $\overline{2}$          | Ionospheric correction $\alpha$ 0 coefficient.     |
| Data A0     |                      |                |                         |                                                    |
| Ionospheric | Hex                  | $\overline{2}$ | $\overline{2}$          | Ionospheric correction $\alpha$ 1 coefficient.     |
| Data A1     |                      |                |                         |                                                    |
| Ionospheric | Hex                  | $\overline{2}$ | $\overline{2}$          | Ionospheric correction $\alpha$ 2 coefficient.     |
| Data A2     |                      |                |                         |                                                    |
| Ionospheric | Hex                  | $\overline{2}$ | $\overline{2}$          | Ionospheric correction $\alpha$ 3 coefficient.     |
| Data A3     |                      |                |                         |                                                    |
| Ionospheric | Hex                  | $\overline{2}$ | $\overline{2}$          | Ionospheric correction $\beta$ 0 coefficient.      |
| Data B0     |                      |                |                         |                                                    |
| Ionospheric | Hex                  | $\overline{2}$ | $\overline{2}$          | Ionospheric correction $\beta$ 1 coefficient.      |
| Data B1     |                      |                |                         |                                                    |
| Ionospheric | Hex                  | $\overline{2}$ | $\overline{2}$          | Ionospheric correction $\beta$ 2 coefficient.      |
| Data B2     |                      |                |                         |                                                    |
| Ionospheric | Hex                  | $\overline{c}$ | $\overline{2}$          | Ionospheric correction $\beta$ 3 coefficient.      |
| Data B3     |                      |                |                         |                                                    |
| Ionospheric | Hex                  | 1              | $\mathbf{1}$            | Ionospheric Data Valid. If 0 the data are invalid. |
| Data Valid  |                      |                |                         |                                                    |
| Num Blocks  | Hex                  | $\mathbf{1}$   | $\mathbf{1}$            | Number of 20 year blocks                           |
| Time Offset | Int                  | $(-)2$         | $(-)2$                  | Offset of local time zone (-13) to 13              |
| (Local zone |                      |                |                         |                                                    |
| hours)      |                      |                |                         |                                                    |
| Time Offset | Int                  | $(-)2$         | $(-)2$                  |                                                    |
| (Local zone |                      |                |                         |                                                    |
| minutes)    |                      |                |                         |                                                    |
| Checksum    | $\ast_{\mathbf{XX}}$ | $(0)$ 3        | $\overline{\mathbf{3}}$ | 2 digits.                                          |
| Message     | $<$ CR> $<$ LF>      | $\overline{2}$ | $\overline{2}$          | ASCII 13, ASCII 10.                                |
| terminator  |                      |                |                         |                                                    |

#### **NMRX603 message 2**

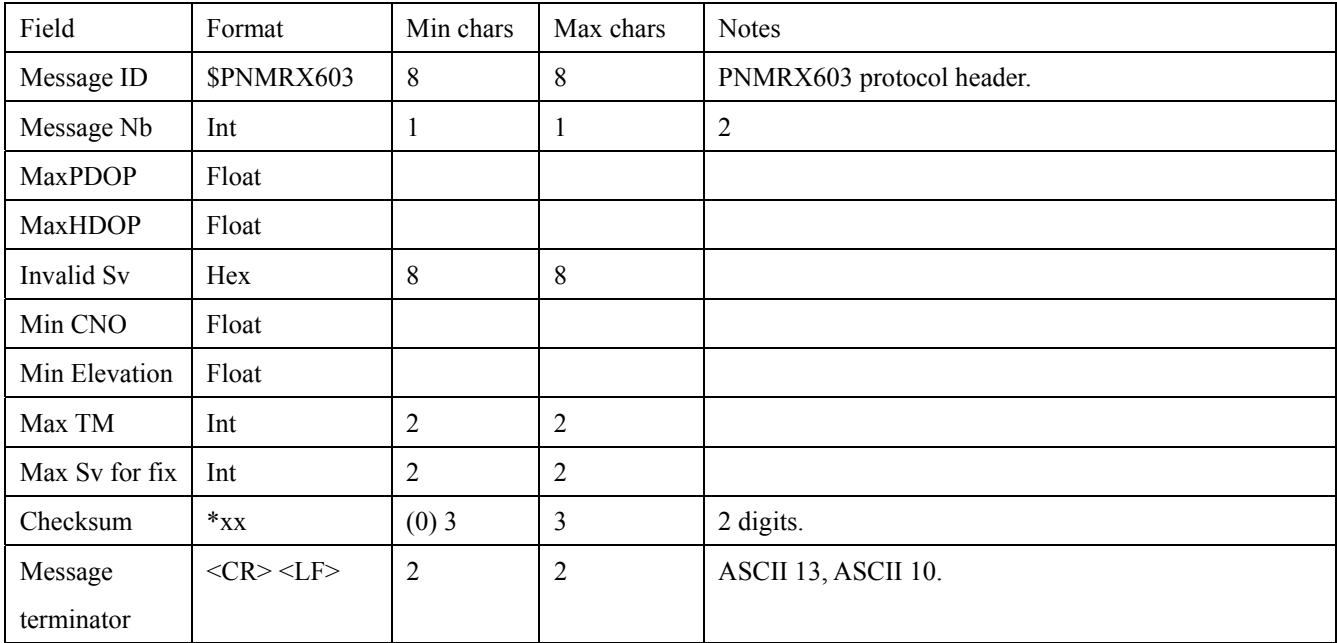

#### **PNMRX603 message 3**

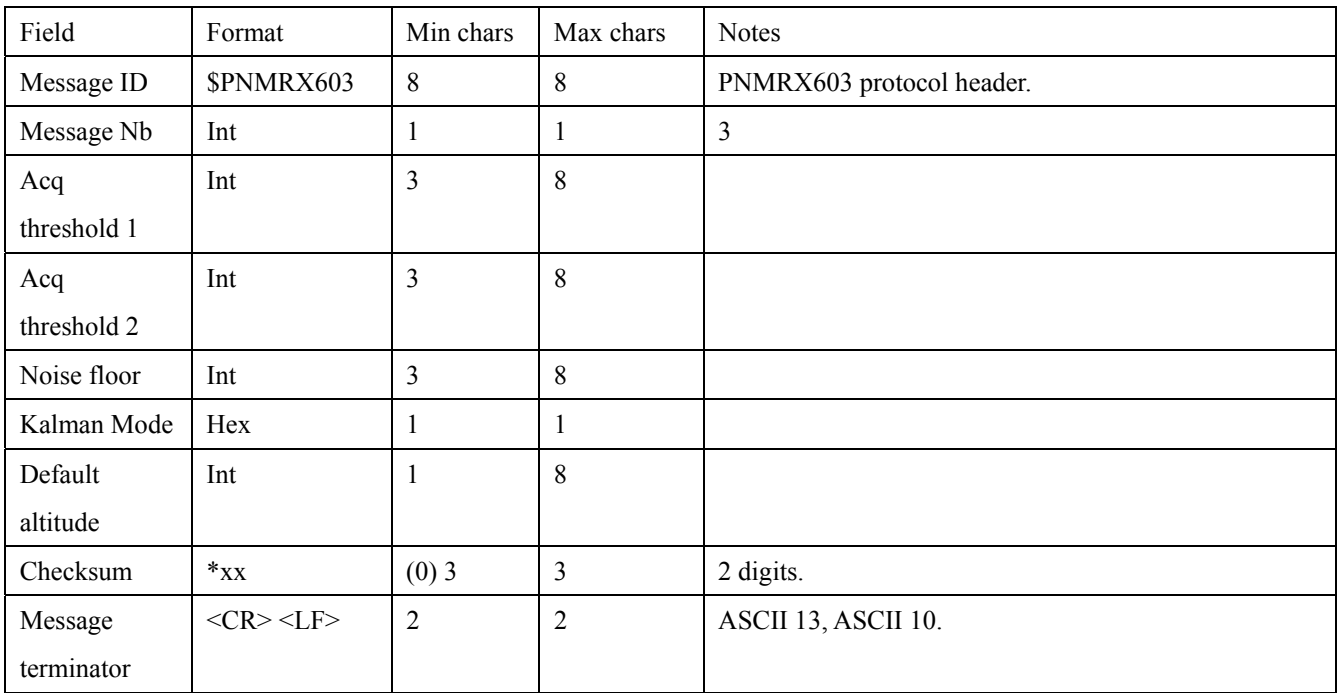

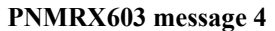

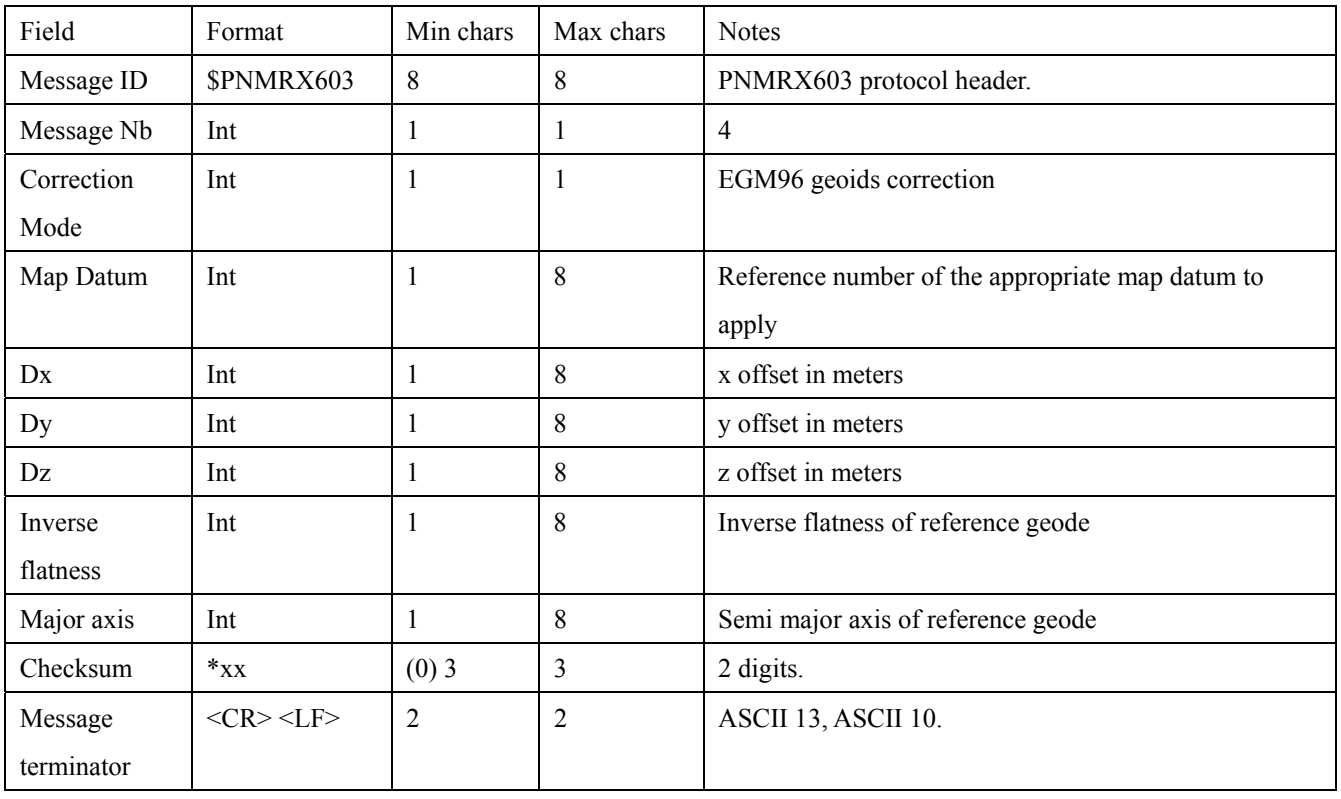

## **Examples:**

\$PNMRX603\*xx: **Display the content of the Settings stored in NVRam**